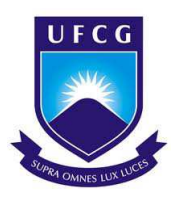

### UNIVERSIDADE FEDERAL DE CAMPINA GRANDE CENTRO DE EDUCAÇÃO E SAÚDE UNIDADE ACADÊMICA DE FÍSICA E MATEMÁTICA CURSO DE LICENCIATURA EM MATEMÁTICA

IVO SENA DA SILVA

## UM MODELO MATEMÁTICO DE CRESCIMENTO E DECAIMENTO E ALGUMAS APLICAÇÕES

CUITÉ - PB 2018

#### IVO SENA DA SILVA

## UM MODELO MATEMÁTICO DE CRESCIMENTO E DECAIMENTO E ALGUMAS APLICAÇÕES

Trabalho de Conclusão de Curso apresentado ao Curso de Graduação em Matemática da Unidade Acadêmica de Física e Matemática do Centro de Educação e Saúde da Universidade Federal de Campina Grande, como requisito parcial à obtenção do grau de licenciado em Matemática

Orientadora: Maria de Jesus Rodrigues da Silva

FICHA CATALOGRÁFICA ELABORADA NA FONTE Responsabilidade Rosana Amâncio Pereira – CRB 15 – 791

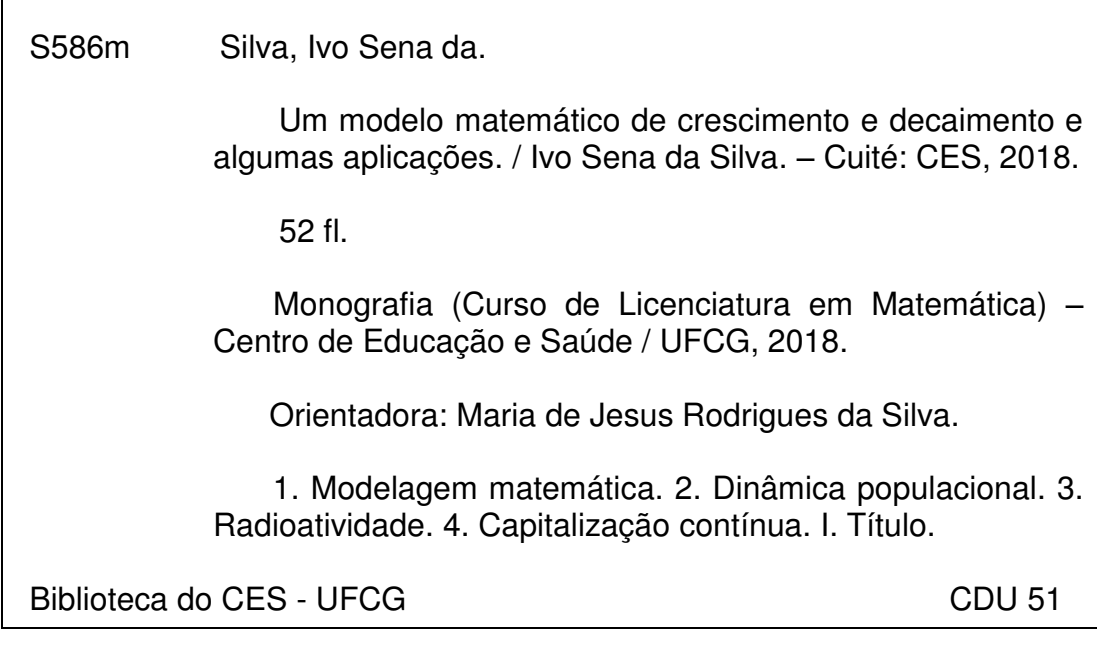

#### IVO SENA DA SILVA

#### UM MODELO MATEMÁTICO DE CRESCIMENTO E DECAIMENTO E ALGUMAS **APLICAÇÕES**

Trabalho de Conclusão de Curso apresentado ao Curso de Graduação em Matemática da Unidade Acadêmica de Física e Matemática do Centro de Educação e Saúde da Universidade Federal de Campina Grande, como requisito parcial à obtenção do grau de licenciado em Matemática

Trabalho de Conclusão de Curso aprovado em 04 de agosto de 2018.

#### BANCA EXAMINADORA

Prof. Me. Maria de Jesus Rodrigues da Silva - UFCG Orientador

Prof. Dr. Aluizio Freire da Silva Junior - UFCG Examinador

Prof. Dr<sup>a</sup>. Célia Maria Rufino Franco - UFCG Examinador

Aos meus pais Francisco e Maria.

# AGRADECIMENTOS

Agradeço, à Deus.

## RESUMO

Esse trabalho é caracterizado como uma pesquisa bibliográfica cujo objetivo é explorar um modelo matemático de crescimento e decaimento aplicado a algumas áreas do conhecimento científico. Ao cursar a disciplina Equações Diferenciais Ordinárias foi possível estudar algumas de suas aplicações, daí surgiu o questionamento de como um mesmo modelo matemático pode ser usado para resolução de problemas de naturezas distintas, despertando assim a curiosidade e motivação para esse trabalho. O modelo aqui apresentado pode ser resolvido facilmente, todavia o que o torna interessante é que por meio dele, pode-se interpretar problemas de dinâmica populacional, na área de Ciências Biológicas; decaimento radioativo, na área de Química e Física; capitalização contínua, em Matemática Financeira, entre outras aplicações. Inicialmente foram apresentados uma breve introdução referente a modelagem matemática e o modelo que servirá de base para a resolução dos problemas analisados. Em seguida, abordados alguns conceitos e resultados sobre Equações Diferenciais Ordinárias lineares de primeira ordem, enfatizando a resolução do modelo. foram explorados alguns problemas que partem de conceitos e exigências distintas, mas que adaptam-se a um modelo comum, cuja solução matemática é igual, no entanto pode ter interpretações totalmente diferentes, a depender das variáveis e constantes de proporcionalidade de cada um. Por meio dessa pesquisa, nota-se a necessidade de estudar os modelos tradicionais, pois conhecimentos adquiridos em um problema podem ser transferidos para outros.

Palavras-chave: Modelagem Matemática. Dinâmica Populacional. Radioatividade. Capitalização Contínua.

# ABSTRACT

This study is characterized as a bibliographical research, whose objective is to explore a mathematical model of growth and decay applied to some areas of scientific knowledge. When studying the Ordinary Differential Equation subject, it was possible to study some of its applications, from there came the questioning of how a same mathematical model can be used to solve problems of different natures, thus arousing the curiosity and motivation for this work. The model presented here can be easily solved, however what makes it interesting is that through it, one can interpret problems as: population dynamics, in the area of Biological Sciences; radioactive decay, in the area of Chemistry and Physics; continuous capitalization in Financial Mathematics; among other applications. At first, it was presented a brief introduction regarding mathematical modeling and the model that will serve as a basis for solving the problems analyzed. Then, some concepts and results on first order linear Ordinary Differential Equations were discussed, emphasizing the resolution of the model. However, we have explored some problems that start from different concepts and requirements, but that adapt to a common model, whose mathematical solution is equal, nevertheless can have totally different interpretations, depending on the variables and constants of proportionality of each one. Through this research, we note the need to study traditional models, since knowledge acquired in one problem can be transferred to others.

Keywords: Mathematical Modeling. Population Dynamics. Radioactivity. Continuous Capitalization.

# SUMÁRIO

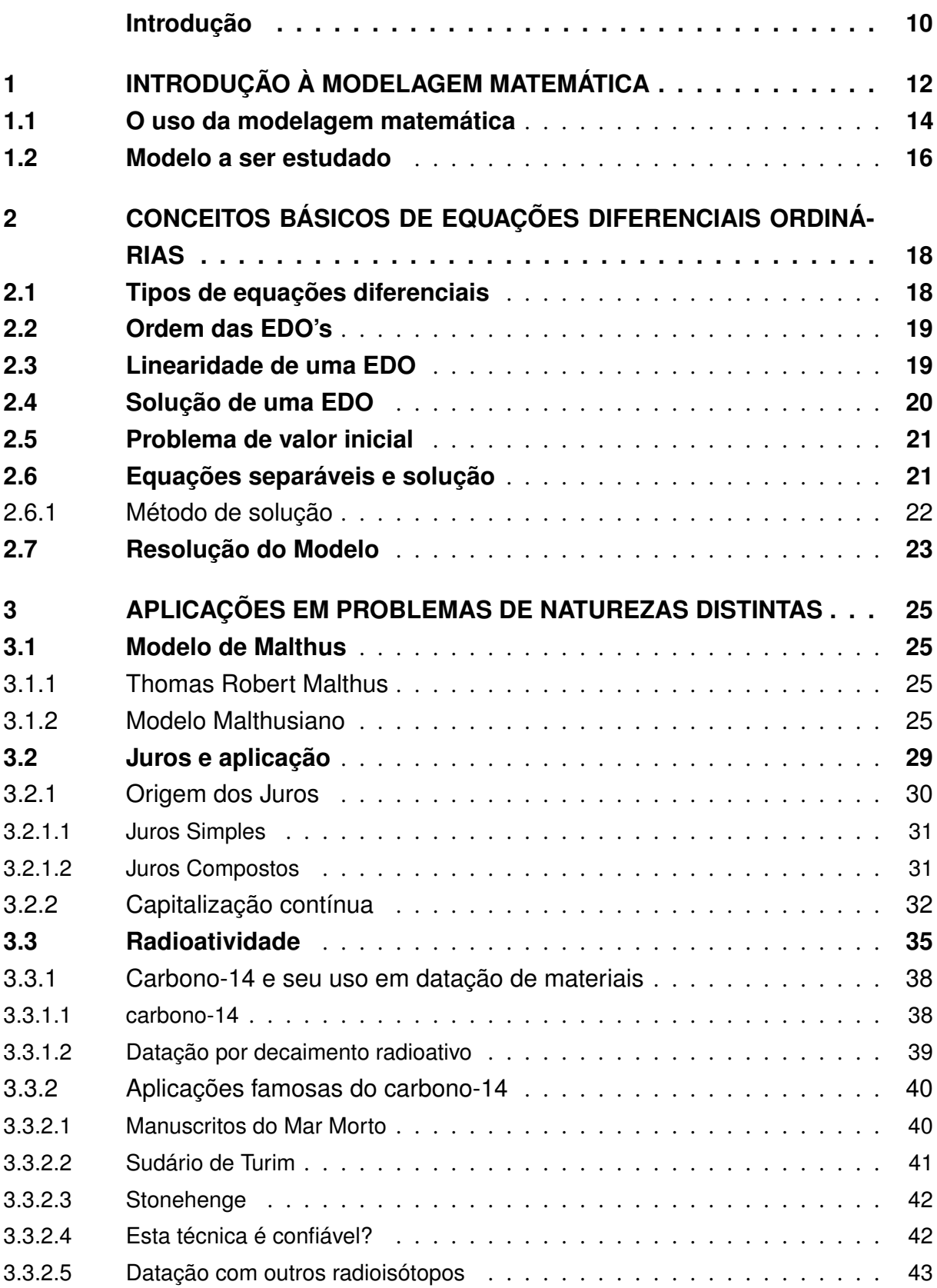

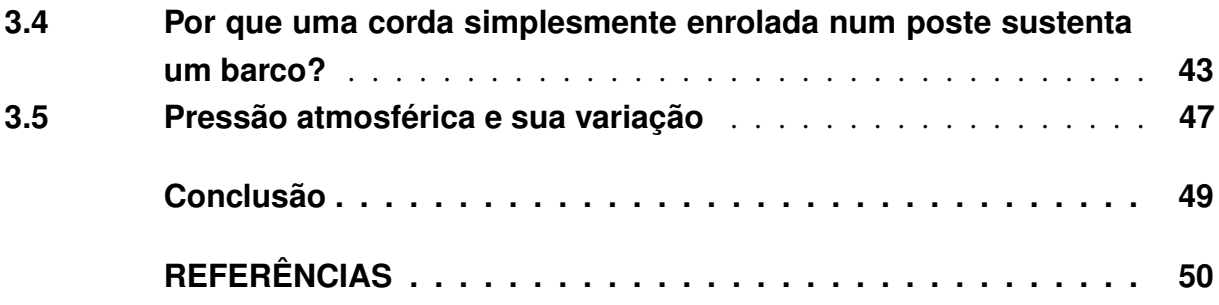

## INTRODUÇÃO

Estudos referentes à história do ser humano mostram que sua mente evoluiu o suficiente, cientificamente falando, para que o mesmo tenha nos dias atuais, a capacidade de fazer previsões sobre determinadas situações, consideradas no passado como misteriosas ou místicas como doenças, domesticação de animais selvagens e cultivo de alimentos. Além disso, a interpretação de fenômenos naturais como chuvas, trovões, furacões e terremotos vem tendo uma importância cada vez maior, tendo em vista que a humanidade vem sofrendo com essas catástrofes e não está preparada para lidar com as mesmas.

Diante disso, a matemática vem desempenhando papel relevante no que se refere a interpretações de muitos problemas, sendo eles naturais ou artificiais. Nesse contexto vem ganhando destaque a modelagem, cujo objetivo central consiste em desenvolver modelos matemáticos para facilitar a resolução e interpretação de problemas.

O modelo a ser estudado tem seu nome na dinâmica populacional como modelo malthusiano e relaciona o tempo necessário para que a população de determinados organismos cresça ou diminua. O mesmo serviu de escada para alguns modelos mais avançados de estudiosos como Verhulst, Montroll e Gompertz. Na área da radioatividade, é chamado de decaimento radioativo, e sua característica principal é relacionar o tempo necessário para que um determinado isótopo radioativo chegue a sua meia vida. E com isso, pode-se determinar o radioisótopo ideal para descobrir a idade de organismos e objetos, saber qual o melhor elemento radioativo para usar no diagnóstico ou tratamento de doenças cancerígenas e até mesmo quais seriam os melhores na produção de energia nuclear.

Em outras áreas exploradas não há uma nomeação para o modelo, mas o mesmo possui algumas características interessantes. Na parte da matemática financeira, passa a ser uma explicação para o empréstimo de capital, desenvolvido pelo homem, onde o tempo é relacionado com o montante de dinheiro a ser ganho em relação ao investido inicialmente. Nota-se que nesse caso, não é usado para tentar explicar um fenômeno da natureza, mas sim de uma área voltada a valores monetários.

Na Física, é usado para tentar responder ao seguinte questionamento: "por que uma corda simplesmente enrolada num poste sustenta um barco?" Vale destacar que a variável independente, neste caso, é o ângulo formado por um arco de corda em volta de um poste com formato cilíndrico, e não o tempo, como nos problemas anteriores. Ainda na física, tratamos outro problema interessante, relacionando a variável independente que é a altura, com a variável dependente denominada pressão atmosférica. Através da interpretação da função encontrada ao resolvê-lo, pode-se associar a pressão exercida da atmosfera em um determinado objeto com a altura do mesmo.

Bassanezi (2006) ressalta a importância da comparação no procedimento de modelagem, pois há conceitos e estudos feitos em um problema específico que podem ser transferidos para outras áreas. E que para ser um modelador de qualidade é fundamental ter conhecimento dos modelos matemáticos tradicionais, pois o mesmo pode se deparar com situações diferentes, que ao modelar, terá um modelo em comum.

Esse trabalho destaca a modelagem matemática como um dos meios de descrever esses fenômenos naturais ou artificiais com o uso de Equações Diferencias Ordinárias (EDO). E em particular, usaremos uma dessas equações, que pode ser denominada por modelo matemático de crescimento e decaimento, para descrever alguns fenômenos de áreas científicas diferentes. Nosso trabalho está dividido em três capítulos, os quais passaremos a descrever.

O primeiro capítulo será dedicado a uma introdução à modelagem matemática e sua utilização, destacando o modelo matemático de crescimento e decaimento, que será essencial para a resolução dos problemas apresentados no último capítulo.

Para o segundo capítulo, elencamos algumas definições e resultados referente às Equações Diferenciais Ordinárias (EDO's), e apresentamos a resolução do modelo referente as aplicações que serão trabalhadas.

No terceiro capítulo usamos o modelo estudado no capítulo 1 e resolvido no 2, como meio de resolução e interpretação para algumas aplicações. Selecionamos cinco problemas propostos nas áreas de Biologia, Matemática Financeira, Física e Química.

# 1 INTRODUÇÃO À MODELAGEM MA-**TEMÁTICA**

Desvendar os mistérios dos fenômenos da natureza com a finalidade de prever desastres naturais como terremotos, maremotos e furacões, produzir substâncias que tragam benefícios como remédios e combustíveis, ou até construir sua história através de métodos para datar objetos com uma boa aproximação, vem sendo algumas das prioridades do ser humano na atualidade.

Nos primórdios, o sol, o trovão, a lua, a chuva, entre outros fenômenos de natureza desconhecida receberam nomes e passaram a ser tratados como divindades. Um dos motivos em que se explica tal fato era o temor que o homem sentia por aquilo que ele não tinha conhecimento. Mas com o passar do tempo, através de muito estudo e curiosidade por parte do ser humano, que buscava o conhecimento de sua existência, tanto individualmente quanto como parte de um universo cada vez mais amplo, muitos fenômenos foram sendo elucidados cientificamente. Atualmente estas explicações estão registradas em livros, artigos, reportagens entre outros.

O fato de alguns fenômenos ou elementos da natureza serem cada vez mais utilizados, de forma benéfica ou maléfica, traz a necessidade de estudá-los e compreendê-los, para assim conseguir uma interpretação e prevenção de catástrofes naturais ou de criação humana. E a matemática é uma das áreas em que essas interpretações emergiram, pois a mesma é usada desde problemas simples como somar objetos ou saber o quanto se produzirá calculando a área em que vão plantar determinada semente, até problemas mais avançados como a distância da Terra até o sol ou a velocidade da luz.

A matemática em si como área do conhecimento tem sua importância em diversas outras áreas de natureza científica como em Física, Química, Biologia, entre outras. Nessas áreas a matemática é usada na resolução e interpretação de alguns problemas, no entanto, a solução só é aceita se funcionar com todas as condições que o problema impõe.

E o fator determinante para tal importância é a modelagem feita para aquele problema específico a ser estudado na busca por um modelo matemático. De acordo com Bassanezi (2006, p. 20), "chamaremos simplesmente de Modelo Matemático um conjunto de símbolos e relações matemáticas que representam de alguma forma o objeto estudado."

A palavra modelar dá a ideia de tomar um objeto palpável e dar a ele a forma que lhe convém. Já quando o assunto é modelagem matemática, vem de imediato a ideia de moldar um problema voltado à matemática ou a outra área do conhecimento que traz a matemática como ferramenta essencial para a tradução e interpretação das suas teorias. Assim, o problema é moldado/modelado para símbolos matemáticos, depois busca-se sua solução, e se houver, aplicam-se as condições exigidas, para que com isso, seja feito um estudo que dirá se a solução

satisfaz ou não o que é exigido pelo problema.

Bassanezi (2006, p. 16) explica categoricamente que "a modelagem matemática consiste na arte de transformar problemas da realidade em problemas matemáticos e resolvê-los interpretando suas soluções na linguagem do mundo real". E para isso há uma longa jornada de estudo e tentativas para desenvolver essa solução em que muitas vezes é falha. Todavia, o avanço de várias pesquisas mostrou a importância da modelagem matemática para as mais diversificadas ciências.

> As vantagens do emprego da modelagem em termos de pesquisa podem ser constatadas nos avanços obtidos em vários campos como a Física, a Química, a Biologia e a Astrofísica entre outros. A modelagem pressupõe multidisciplinariedade. E, nesse sentido, vai ao encontro das novas tendências que apontam para a remoção de fronteiras entre as diversas áreas de pesquisa (BASSANEZI, 2006, p. 16).

Desenvolver uma modelagem matemática requer um conhecimento matemático muito amplo e diversificado, pois as vezes o problema vai exigir a união de algumas áreas da própria matemática, ou da matemática com outras áreas do conhecimento. Ou seja, "a modelagem matemática é, assim, uma arte ao formular, resolver e elaborar expressões que valham não apenas para uma solução particular, mas que também sirvam, posteriormente, como suporte para outras aplicações e teorias" (BIEMBENGUT, HEIN, 2007, p. 13).

Ao trabalhar com modelagem matemática, deve-se primeiramente definir o objeto que será estudado, e em seguida, especificar um modelo matemático que melhor descreverá através de símbolos e ligações matemáticas esse objeto estudado. Bassanezi (2006, p. 20) da ênfase a essa afirmação dizendo que

> A importância do modelo matemático consiste em se ter uma linguagem concisa que expressa nossas ideias de maneira clara e sem ambiguidades, além de proporcionar um arsenal enorme de resultados (teoremas) que propiciam o uso de métodos computacionais para calcular suas soluções numéricas.

E para se obter um modelo matemático e sua validação, utiliza-se como base a modelagem matemática. Tem que se ter consciência que o trabalho tem como finalidade obter aproximações, e não confirmações reais e precisas, para que assim, a modelagem tenha um melhor aproveitamento, tendo em vista que se é tomado uma situação real para transformá-la em um problema matemático, facilitando assim a busca de uma solução (BASSANEZI, 2006).

Antes de ter a noção do objeto de estudo, é necessário definir alguns procedimentos a serem seguidos, como forma de facilitar a futura pesquisa. Biembengut e Hein (2007) dividiram tais procedimentos em três etapas descritas a seguir:

• Iteração

Esse procedimento consiste no estudo aprofundado do problema, sendo o mesmo prático ou teórico. Não é suficiente apenas saber a situação que vai abordar, mas deve-se também conhecer um pouco sobre a área em que vai atuar, para que se tenha uma interpretação de qualidade.

• Matematização

Nessa parte o problema tem que ser traduzido matematicamente, e esse processo requer originalidade, experiência e ideias desenvolvidas para formular as hipóteses e a resolução do problema em forma de modelo. Para a hipótese é necessário classificar todas as informações possíveis, decidir os fatores com os quais se quer alcançar ao utilizar hipóteses, distinguir as incógnitas de maior importância e as constantes que circundam o problema, representar as incógnitas com símbolos adequados e fazer a representação dessas relações em termos matemáticos.

O foco desse procedimento é trazer através da modelagem, um conjunto de expressões matemáticas, equações, gráficos e programas computacionais que cheguem a uma solução, ou permitam a dedução de uma solução.

• Experimentação

Após isso será analisado a solução ou experimentação com o ferramental matemático que se conhece. A experimentação poderia ser considerada um tópico, pois é uma atividade fundamental, onde é analisado os dados obtidos do problema.

Além disso, há a necessidade de um amplo conhecimento sobre os ramos da matemática que foram utilizados na resolução do problema. É importante usar alguns instrumentos para analisar como a calculadora científica ou o computador.

• Modelo matemático

Por fim vem a avaliação de tudo o que foi feito anteriormente, para saber até que ponto a solução se aproxima da situação-problema e seu grau de confiabilidade. Nesse sentido, é feita a interpretação da situação estudada ao avaliar as soluções do modelo com o problema natural e averiguar sua validação.

Caso ocorra do modelo não resolver as necessidades específicas, deve-se voltar para a matematização e modificar as hipóteses, as variáveis, as constantes ou até mesmo o próprio modelo matemático utilizado. Se a modelagem for bem sucedida, poderá ser usada como instrumento de explicitação do problema, interpretando de forma aproximada as soluções obtidas.

## 1.1 O uso da modelagem matemática

Usar a matemática para o entendimento dos fenômenos da natureza tem sido cada vez mais frequente, pois esta união com outras ciências se mostrou eficaz, além de tornar o estudo

mais interessante, uma vez que os cálculos encontrados são mais fáceis de se interpretar do que o próprio fenômeno em si. Como a modelagem matemática serve de ferramenta para entender muitos problemas, pode-se defini-la como a matemática aplicada da atualidade. Bassanezi (2006, p. 32) ressalta que

> A Matemática Aplicada moderna pode ser considerada como a arte de aplicar matemática a situações problemáticas, usando como processo comum a modelagem matemática. É esse elo com as ciências que distingue o matemático aplicado do matemático puro. A diferença consiste, essencialmente, na atitude de se pensar e fazer matemática.

O matemático puro estuda no intuito de desenvolver o conhecimento nas ramificações da matemática, ou em uma área específica da mesma. Já o aplicado busca unir o conhecimento matemático com outros conhecimentos, sendo da matemática ou de outras áreas do conhecimento, para solucionar e interpretar as adversidades de tudo o que ainda não se foi explicado cientificante.

Para destacar a importância da modelagem matemática como ferramenta de pesquisa, Bassanezi (2006, p. 32) aborda alguns pontos importantes para o desenvolvimento dessa área, destacados a seguir:

- Incentiva o desenvolvimento de ideias inovadoras e procedimentos experimentais;
- Mesmo com uma previsão daquilo que acontecerá, pode ocorrer casos em que as informações obtidas sejam diferentes das previstas;
- Pode ser uma técnica para realizar interpolações, extrapolações e previsões;
- Pode privilegiar aplicações de pesquisas, recursos e decisões;
- Caso o objeto de estudo tenha algumas lacunas em aberto, pode ocorrer de serem descobertas as informações necessárias para preenchê-las;
- As pessoas terem uma compreensão cada vez melhor da realidade do problema a ser estudado;
- Auxilia na interpretação e trabalho entre os vários pesquisadores de diversas áreas do conhecimento.

Podemos ver uma série de motivações para estudar a modelagem matemática, devido a amplitude e diversidade de sua aplicação, além da facilitação na interpretação de estudos mais complexos.

### 1.2 Modelo a ser estudado

Diversos fenômenos vem sendo interpretados com o auxílio de modelos matemáticos, trazendo informação e benefícios para a humanidade, como exemplos temos a catenária, a tratória e o crescimento populacional de uma colmeia. Bassanezi (2006) define de forma simples que o Modelo Matemático é um conjunto de símbolos e relações matemáticas que buscam a tentativa de descrever o objeto que está sendo estudado.

Bassanezi (2006) classifica a elaboração dos modelos matemáticos dependendo da natureza dos fenômenos ou cenários analisados e classificados em concordância com o tipo de matemática utilizada:

- i- Linear ou não linear, dependendo de sua equação;
- ii- Estatístico, quando descreve o aspecto físico do objeto; ou dinâmico, quando há variações de estágio do fenômeno;
- iii- Educacional, tendo base em um número pequeno ou simples de hipóteses, onde quase sempre são soluções analíticas; aplicativo, quando é baseado em hipóteses realísticas que tem um número muito grande de variáveis; e na maioria das vezes, métodos numéricos, onde são usados algoritmos de operações aritméticas menos complexas para a resolução do problema;
- iv- Estocástico, quando a descrição do estudo é feita através da probabilidade; ou Determinístico, que é baseado na suposição que existem informações suficientes em um instante ou estágio de algum processo.

Como exemplos de classificação e elaboração de um modelo matemático, mais especificamente do dinâmico reportado nesse trabalho, tem-se o modelo de Malthus, cuja equação é  $\frac{dP}{dt} = kP$ , onde a população P varia com relação ao tempo t, sendo k a constante de crescimento ou decrescimento populacional, e o decaimento radioativo, cujo modelo é  $\frac{dA}{dt} = kA$ , em que a atividade A da amostra de um material radioativo varia em relação ao tempo t, e neste caso,  $k$ seria a constante de decaimento radioativo.

É fácil ver que os exemplos anteriores tem o mesmo modelo matemático, diferenciandose um do outro pelas constantes de proporcionalidade e a interpretação das variáveis. E disso, confirmamos que "uma única equação diferencial pode servir como um modelo matemático para vários fenômenos diferentes" (ZILL, 2003, p. 24).

Note que há um estudo detalhado da modelagem matemática até a elaboração de um modelo ideal, referente ao problema abordado. Isso se dá muitas vezes porque através da manipulação dos dados e conversão em algoritmos ou símbolos para algum ramo da matemática, em algum momento chega-se a um modelo matemático comum. E referente a isso, é importante o conhecimento dos modelos tradicionais.

No caso desse trabalho, iremos estudar o modelo contínuo de crescimento ou decaimento exponencial, que tem como forma a seguinte equação:

$$
\frac{dy}{dx} = ky,\tag{1.1}
$$

observa-se que a taxa de variação de y em relação a  $x$  é proporcional a  $y$ , e a constante k será maior ou menor que zero. Resolver a equação (1.1) é algo simples e sua solução (1.2) mostrada a seguir, é apresentada detalhadamente no capítulo 2:

$$
y = Ce^{kx}.\tag{1.2}
$$

Destaca-se que a maior dificuldade nesse caso não é a resolução do modelo, e sim a interpretação de cada problema específico para obtê-lo. O foco da nossa pesquisa é evidenciar a utilização da equação (1.1) para modelar cinco problemas de naturezas distintas, fazendo as devidas interpretações e apresentando as respectivas soluções.

Diante disso, com um breve estudo sobre Equações Diferenciais Ordinárias que será feito no próximo capítulo, teremos os conhecimentos necessários para a obtenção da função (1.2), e após isso, poderemos fazer uma interpretação para cada um dos problemas a serem abordados adiante.

# 2 CONCEITOS BÁSICOS DE EQUA-ÇÕES DIFERENCIAIS ORDINÁRIAS

Este capítulo é destinado a uma breve introdução das Equações Diferenciais Ordinárias (EDO) de primeira ordem linear, e a solução do modelo matemático a ser explorado no capítulo seguinte. As definições e resultados usados a seguir foram baseados nos livros de Zill (2003), Diacu (2000), Zill e Cullen (2001), Boyce e Diprima (2006).

Definição 2.1 *Toda equação formada com operações envolvendo as derivadas ou diferenciais de uma ou mais variáveis dependentes relacionadas a uma ou mais variáveis independentes é chamada de equação diferencial (ED).*

**Exemplo 2.1** *Exemplo de ED:*  $x' = x$ .

O exemplo 2.1 nos mostra uma equação diferencial onde se associam a função  $x(t)$  a sua derivada  $x' = \frac{dx}{dt}$ .

A classificação das ED é feita de acordo com o tipo, a ordem e a linearidade de cada uma.

## 2.1 Tipos de equações diferenciais

Se uma equação contiver somente derivadas ordinárias de uma ou mais variáveis dependentes em relação a uma única variável independente, ela será chamada de Equação Diferencial Ordinária (EDO).

Exemplo 2.2 *Como exemplo temos:*

a) 
$$
\frac{dy}{dx} + 5y = e^x.
$$
  
\nb) 
$$
\frac{dy}{dt} + \frac{dx}{dt} = 2x + y.
$$
  
\nc) 
$$
\frac{d^2y}{dx^2} - 2\frac{dy}{dx} + 6y = 0.
$$

Já uma equação que envolve as derivadas parciais de uma ou mais variáveis dependentes de duas ou mais variáveis independentes é chamada de Equação Diferencial Parcial (EDP).

Exemplo 2.3 *Temos como exemplo:*

a) 
$$
\frac{\partial u}{\partial y} = -\frac{\partial v}{\partial x}
$$
.  
b)  $\frac{\partial^2 u}{\partial x^2} = \frac{\partial^2 u}{\partial t^2} - 2\frac{\partial u}{\partial t}$ .

Já que nosso estudo é voltado para Equação Diferencial Ordinária, será nessa área que iremos focar.

## 2.2 Ordem das EDO's

A ordem de uma EDO é a ordem da maior derivada que nela aparece. Uma EDO geral de n-ésima ordem pode ser representada pelo simbolismo:

$$
F\left[x, y, \frac{dy}{dx}, \frac{d^2y}{dx^2}, \dots, \frac{d^ny}{dx^n}\right] = 0.
$$
\n(2.1)

Exemplo 2.4 *Exemplo de ordem das EDO's:*

a) 
$$
\frac{d^2y}{dx^2} + 5\left(\frac{dy}{dx}\right)^3 - 4y = e^x
$$
; tem ordem 2, pois a ordem da maior derivada é 2.

b)  $y + y' + y^{(4)} = t$ ; a derivada de maior ordem é 4, e como consequência, sua ordem é 4.

## 2.3 Linearidade de uma EDO

Uma EDO é dita linear quando pode ser escrita da forma a seguir:

$$
a_n(x)\frac{d^n y}{dx^n} + a_{n-1}(x)\frac{d^{n-1} y}{dx^{n-1}} + \dots + a_1(x)\frac{dy}{dx} + a_0(x)y = g(x).
$$
 (2.2)

Em que são satisfeitas as condições:

- A variável dependente y e todas as suas derivadas são elevadas ao expoente 1;
- $\bullet$  Cada coeficiente depende apenas da variável independente x.

Quando pelo menos uma dessas condições não for satisfeita, a EDO é dita não-linear.

#### Exemplo 2.5 *Exemplos de EDO lineares e não-lineares*

a)  $y'' + y' + y = 0$ ; é linear, pois satisfaz as duas propriedades citadas acima;

- *b)* x 2 y ′ + xy = e x *; também é linear, pois satisfaz as duas propriedades;*
- *c)* yy′′ − 2y ′ = x*; é não-linear, pois tem coeficientes dependentes de y. Neste caso é uma EDO de segunda ordem não-linear;*
- *d)* y ′ − 2xy<sup>3</sup> = 0*; é não-linear porque tem potência diferente de 1 em y. Portanto é uma equação de primeira ordem não-linear.*

## 2.4 Solução de uma EDO

Nosso objetivo principal ao estudar EDO's é encontrar suas soluções, e fazer uma interpretação gráfica.

Definição 2.2 *Qualquer função* f *definida em algum intervalo* I*, que quando substituída na EDO, reduz a equação a uma identidade, é chamada de solução para a EDO no intervalo.*

Ou seja, uma solução para a equação 2.1 é uma função  $f$  que possui pelo menos  $n$ derivadas e satisfaz a equação, ou seja:

$$
F(x, f(x), f'(x), ..., f^{(n)}(x)) = 0,
$$
\n(2.3)

para todo  $x \in I$ .

Não se pode ter uma solução de uma EDO sem pensar simultaneamente em um intervalo. O intervalo I na definição 2.1 é chamado de intervalo de definição, intervalo de existência, intervalo de validade ou domínio da solução. I pode ser aberto  $(a, b)$ , fechado  $[a, b]$ , infinito  $(0, \infty)$ , e assim por diante.

Uma maneira de verificar se uma função é solução de uma EDO é substituí-la na equação e observar se os lados são iguais. Como exemplos, temos:

Exemplo 2.6 *Verifique se a função indicada é uma solução da EDO no intervalo* (−∞, ∞)*.*

*a*)  $\frac{dy}{dx} = xy^{1/2}$ ;  $y = \frac{1}{10}$ 16 x 4 *.*

> **Solução:** Substituindo  $y = \frac{1}{10}$ 16  $x^4$  e sua derivada  $\frac{dy}{dx}$  $\frac{dy}{dx} =$ 1 4 x <sup>3</sup> *na equação dada, vamos obter:*

$$
\frac{dy}{dx} = xy^{1/2} \Rightarrow \frac{1}{4}x^3 = x\left(\frac{1}{16}x^4\right)^{1/2} \Rightarrow \frac{1}{4}x^3 = \frac{1}{4}x^3.
$$

*b*)  $y'' - 2y' + y = 0$ ;  $y = xe^x$ .

**Solução:** Analogamente, ao substituir  $y'' = xe^x + 2e^x$  e  $y' = xe^x + e^x$  na equação dada *teremos:*

$$
(xex + 2ex) - 2(xex + ex) + xex = 0 \Rightarrow 0 = 0.
$$

### 2.5 Problema de valor inicial

.

Na busca da solução de uma EDO sujeita a determinadas condições impostas a solução desconhecida  $y = y(x)$  e suas derivadas em algum intervalo I contendo  $x_0$ , o problema a resolver é o seguinte:

$$
\frac{d^{n} y}{dx^{n}} = f(x, y, y', ..., y^{(n-1)})
$$

Sujeito aos valores  $y(x_0) = y_0, y'(x_0) = y_1, ..., y^{(n-1)} = y_{n-1}$ , de onde  $y_0, y_1, ..., y_{n-1}$ são constantes reais específicas, chamaremos de problema de valor inicial, ou PVI. Os valores de  $y(x)$  e suas  $n-1$  derivadas em um único ponto  $x_0$ :  $y_0, y'(x_0) = y_1, ..., y^{(n-1)}(x_0) = y_{n-1}$ , são chamados de condições iniciais.

Destacando o PVI de primeira ordem, por ser a ordem do modelo que vamos trabalhar, teremos:

$$
\begin{cases}\n\frac{dy}{dx} = f(x, y) \\
y(x_0) = y_0.\n\end{cases}
$$
\n(2.4)

O que garante a existência de uma solução única para um PVI do tipo acima é o teorema de Picard, que enunciaremos a seguir.

Teorema 2.1 (Existência de uma única solução) *Seja* R *uma região retangular no plano* xy *definida por*  $a \le x \le b$ ,  $c \le y \le d$ , que contém o ponto  $(x_0, y_0)$  em seu interior. Se  $f(x, y)$  e ∂f ∂y *são contínuas em* <sup>R</sup>*, então existe um intervalo* <sup>I</sup> *centrado em* <sup>x</sup><sup>0</sup> *e uma única função* <sup>y</sup>(x) *definida em* I *que satisfaz o problema de valor inicial 2.4.*

A demostração do teorema (2.1) pode ser feita através dos passos citados no livro do Boyce e Diprima (2006).

Mostraremos agora um método para resolver equações separáveis. Em seguida, veremos a solução do modelo matemático  $S' = nS$ , que será estudado no capítulo 3.

## 2.6 Equações separáveis e solução

As EDO's pertencentes ao grupo do tipo  $\frac{dS}{da} = f(a)$ , onde  $f(a)$  é uma função contínua, são ditas as mais fáceis de se resolver, pois o método consiste em simplesmente integrar em ambos os lados. Ou seja,

$$
\frac{dS}{da} = f(a) \Rightarrow S = \int f(a)da + C.
$$
 (2.5)

Definição 2.3 *Uma EDO de primeira ordem linear da forma*

$$
\frac{dy}{dx} = \frac{g(x)}{h(y)}.\tag{2.6}
$$

*é chamada de separável ou de variáveis separáveis.*

A equação 2.6 pode ser escrita da forma:

$$
h(y)\frac{dy}{dx} = g(x). \tag{2.7}
$$

Se considerarmos  $h(y) = 1$ , chegaremos que (2.6) é igual à (2.7). Considerando  $y = f(x)$ , chega-se a:

$$
h(f(x))f'(x) = g(x).
$$
 (2.8)

Logo:

$$
\int h(f(x))f'(x) = \int g(x)dx + C.
$$
\n(2.9)

E como  $dy = f'(x)dx$ , segue que,

$$
\int h(y)dy = \int g(x)dx + C.
$$
\n(2.10)

Exemplo 2.7 *Resolva:*

a) 
$$
\frac{dy}{dx} = 3 \Rightarrow y = 3x + K.
$$
  
b)  $\frac{dx}{dt} = \sin t \Rightarrow x = -\cos t + C.$ 

#### 2.6.1 Método de solução

A equação (2.10) indica o procedimento na resolução de equações separáveis. Ou seja, o método para resolver a equação (2.6) consiste em separar as variáveis de modo que se tenha a equação equivalente, e integrar. Assim, resolvendo  $h(y)dy = g(x)dx$ , obtemos:

$$
\int h(y)dy + c_1 = \int g(x)dx + c_2 \Rightarrow
$$
\n
$$
\int h(y)dy = \int g(x)dx + c_2 - c_1.
$$
\n(2.11)

Como não há a necessidade de se ter duas constantes na integração de uma equação separável, chamaremos  $c_2 - c_1 = C$  e substituiremos na equação (2.11), e chegaremos em,

$$
\int h(y)dy = \int g(x)dx + C.
$$
\n(2.12)

## 2.7 Resolução do Modelo

Considerando o modelo  $\frac{dS}{da} = nS$  que será utilizado no próximo capítulo, e  $S_0 = S(0)$ como condição inicial, temos um PVI da forma,

$$
\begin{cases}\n\frac{dS}{da} = nS \\
S(0) = S_0.\n\end{cases}
$$
\n(2.13)

sendo *n* a constante de proporcionalidade.

Resolvendo a equação separável (2.13) pelo método de separação de variáveis, temos:

$$
\frac{dS}{da} = nS \Rightarrow \frac{dS}{S} = nda \Rightarrow \int \frac{dS}{S} = n \int da
$$

$$
\Rightarrow \ln|S| = na + c.
$$
 (2.14)

Aplicando a exponencial a ambos os lados da equação (2.14), obteremos

$$
e^{\ln|S|} = e^{na+c} \Rightarrow |S| = e^{na+c} \Rightarrow S = \pm e^{na+c} \Rightarrow S = (\pm e^c) e^{na}.
$$
 (2.15)

Chamando  $\pm e^c = C$ , chegamos a equação,

$$
S(a) = Ce^{na}.\tag{2.16}
$$

Substituindo  $S_0 = S(0)$  na equação (2.16), segue que  $C = S_0$  e podemos reescreve-la da seguinte forma:

$$
S(a) = S_0 e^{na}, \tag{2.17}
$$

onde  $S_0$  é a condição inicial,  $n$  é a constante de proporcionalidade que pode ser obtida por  $n=\frac{1}{\cdot}$  $\frac{1}{a} \ln \frac{S(a)}{S_0}$  $S_0$ ,  $a \notin a$  variável independente e  $S(a)$  a variável dependente.

Podemos observar na Figura 1, referente ao esboço do gráfico da solução (2.17), que a mesma terá para  $a = 0$  a condição inicial  $S(0) = S_0$ , satisfazendo o PVI. No caso de  $n > 0$ ,  $S(a)$  será crescente, e para  $n < 0$ ,  $S(a)$  será decrescente. Observe ainda que o domínio de  $S(a)$ será os reais positivos, uma vez que  $0 \le a \le \infty$ , pois a variável se refere ao tempo.

Figura 1 – Gráfico de  $S(a)$  para  $n > 0$  e  $n < 0$ 

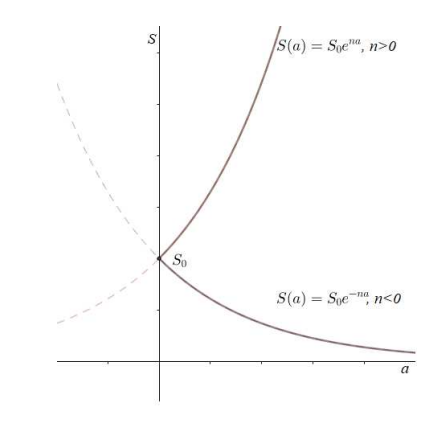

Fonte: Produzido pelo autor

No próximo capítulo a solução (2.17) será interpretada de acordo com a especificidade de cada problema a ser estudado.

# 3 APLICAÇÕES EM PROBLEMAS DE NATUREZAS DISTINTAS

No capítulo que segue, iniciamos explorando o modelo apresentado no capítulo 1, cuja representação se dá por  $\frac{dS}{da} = nS$ . Usaremos esse modelo em problemas como dinâmica populacional, radioatividade, pressão atmosférica, física e capitalização contínua. Em algumas áreas ele tem denominação específica, por exemplo, na dinâmica populacional é conhecido como o modelo de Malthus (Malthusiano), já na radioatividade é chamado modelo de decaimento radioativo.

## 3.1 Modelo de Malthus

Comecemos nossos estudos pelo modelo de Malthus por ser o mais conhecido, já que é clássico em problemas de dinâmica populacional, e foi a partir dele que surgiram outros modelos mais realísticos para essa área, como os de Verhurst, Montroll e Gompertz.

#### 3.1.1 Thomas Robert Malthus

Thomas Robert Malthus nasceu em 1766, no Condado de Surrey, e sua morte se deu no ano de 1834, em Bath, Condado de Somerset, ambos da Inglaterra. Seu pai, Daniel Malthus, tinha amizade com pessoas como David Hume (1711-1776) e Jean-Jacques Rousseau (1712-1778), além de ser um grande admirador do marquês de Condorcet (1743-1794) e William Godwin (1756-1835). Esses filósofos citados são famosos, e tiveram suas importâncias naquele período (HENRIQUES, 2007).

Galvêas (1996) destaca que no ano de 1805, Malthus iniciou seu trabalho como professor de História Moderna e provavelmente foi o primeiro a lecionar a disciplina de Política Econômica, e ainda fazia parte de múltiplas sociedades culturais. Além de seu livro Ensaio Sobre a População (1798), também teve o Principles of Political Economy Considered with a View to Their Practical Application, de 1820 (conhecido como Princípios de Economia Política), que foram os mais conhecidos que ele publicou.

#### 3.1.2 Modelo Malthusiano

Após a leitura do livro publicado por William Godwin, An Enquiry Concerning The Principles of Political Justice and Its Influence on General Virtue and Happiness (Um Inquérito Concernente aos Princípios da Justiça Política e Sua Influência sobre a felicidade e a Virtude em Geral), houve um forte impacto negativo na vida de Malthus. Isso se deu pelo fato do

livro mencionar um mundo que futuramente seria sem preocupações, tristezas, doenças ou desigualdades, onde todo ser humano teria uma vida perfeita (HENRIQUES, 2007).

Henriques (2007, p. 2) afirma ainda que

Em 1798, Malthus escreveu e publicou, sob anonimato, o seu célebre livro, An Essay on the Principle of Population, as It affects the Future Improvement of Society: with Remarks on the Speculations of Mr. Godwin, M. Condorcet and Other Writers (Um Ensaio sobre o Princípio da População que Afectam o Melhoramento Futuro da Sociedade: com Observações sobre as Especulações do Senhor Godwin, Monsieur Condorcet e Outros Escritores), uma obra essencialmente polémica, dirigida os autores e as ideias utópicas oriundas da Revolução Francesa.

Em seu livro, Malthus menciona que a população cresce em progressão geométrica, enquanto a produção de alimento cresce em progressão aritmética, e que futuramente os alimentos não seriam suficientes para a grande população de humanos. Assim, no intuito de começar a construir suas ideias sobre o crescimento populacional ser maior que a produção de alimentos, Malthus (1996, p. 246) elabora dois postulados que, segundo ele, seriam adequados a essa explicação:

- "Que o alimento é necessário para a existência do homem."
- "Que a paixão entre os sexos é necessária e que permanecerá aproximadamente em seu atual estágio."

Através desses dois postulados, Malthus trás a afirmação que a população em geral deveria passar por situações que equilibrassem essa diferença, pois sem isso a população aumentaria a uma velocidade de proporção alarmante, e o alimento produzido não seria suficiente para todos (BASSANEZI, 2006).

Malthus menciona que o crescimento populacional teria que ser contida de alguma forma. Caso contrário a quantidade de pessoas dobraria em períodos de 25 anos, ou cresceria de forma geométrica, e com isso a morte precoce seria inevitável, uma vez que a população cresce mais rápido que o poder de produção de alimentos do planeta. (HENRIQUES, 2007).

Diante desse contexto Malthus (1996) apresenta em seus argumentos dois tipos de obstáculos, sendo eles:

- Obstáculos positivos- a fome, a desnutrição, as epidemias, doenças, as pragas, entre outros- no sentido de aumentar a taxa de mortalidade. Pode-se notar que a maioria dessas dificuldades acorrem com as pessoas de classe baixa;
- Obstáculos preventivos- a educação dos pais ricos para que seus filhos não casem até que possam sustentar sua família, e o uso de anticoncepcionais voluntariamente- no sentido de reduzir a taxa de natalidade.

Esses obstáculos teriam o objetivo de controlar a população para que se tenha um volume equilibrado de pessoas em relação a produção de alimentos no planeta. Mas esses obstáculos não seriam suficientes para que esse objetivo fosse alcançado pois como já foi dito, a produção de alimentos não consegue crescer na mesma velocidade em que a população humana.

E diante disso, através do estudo das ideias de Malthus, podemos afirmar que o crescimento populacional será dobrado ou cresce geometricamente em um certo período. Com isso, Bassanezi (2006) afirma que

> Atualmente, em dinâmica populacional, o que se convencionou chamar de modelo de Malthus assume que o crescimento de uma população é proporcional à população em cada instante (progressão geométrica ou crescimento exponencial), e desta forma, a população humana deveria crescer sem nenhuma inibição. Assim, o modelo de Malthus propõe um crescimento de vida otimizada, sem fome, guerra, epidemia ou qualquer catástrofe, onde todos os indivíduos são idênticos, com o mesmo comportamento. A formulação deste modelo em termos de uma equação diferencial não foi feita por Malthus, apesar de ser muito simples, mesmo para a época em que foi postulado.

Essa ideia foi desfeita com o tempo, pois a produção de alimentos teve um crescimento muito acima do que se esperava, e a população que seria prevista pelo modelo não foi atingida. Todavia, tomando a ideia de Malthus, em que a taxa de crescimento populacional é proporcional a população P em cada instante, vamos desenvolver a equação do crescimento populacional com relação ao tempo.

Assim, em um crescimento populacional, a proporção de indivíduos reprodutores permanece a mesma, bem como as taxas de natalidade  $n$  e de mortalidade  $m$ . Essas condições são válidas se considerarmos um habitat sem predadores ou desastres naturais que atrapalhem seu desenvolvimento.

Diante disso, temos que  $\alpha = n - m$ , é a taxa de crescimento específico da população  $P(t)$ , considerada constante. Ou seja, dado um valor inicial e um valor final, temos que subtrair o inicial do final, e dividir o valor encontrado pelo valor inicial. Sendo assim,

$$
n - m = \frac{P(t+1) - P(t)}{P(t)} = \alpha.
$$
 (3.1)

A expressão (3.1) mostra que a variação da população é proporcional a população a cada instante t. Considerando um tempo discreto, o modelo é:

$$
P(t+1) - P(t) = \alpha P(t). \tag{3.2}
$$

Se a população inicial é dada por  $P(0) = P_0$ , a solução de (3.2) pode ser encontrada a

partir do PVI abaixo, chamado de modelo discreto:

$$
\begin{cases}\nP_{t+1} = (\alpha + 1)P_t \\
P(0) = P_0.\n\end{cases}
$$
\n(3.3)

De onde podemos atribuir valores discretos  $t = 1, 2, \ldots$ , e com isso observar que:

$$
t = 0 \Rightarrow P_1 = (1 + \alpha)P_0
$$
  
\n
$$
t = 1 \Rightarrow P_2 = (1 + \alpha)P_1 \Rightarrow P_2 = (1 + \alpha)(1 + \alpha)P_0 \Rightarrow P_2 = (1 + \alpha)^2 P_0
$$
  
\n
$$
t = 2 \Rightarrow P_3 = (1 + \alpha)P_2 \Rightarrow P_3 = (1 + \alpha)(1 + \alpha)^2 P_0 \Rightarrow P_3 = (1 + \alpha)^3 P_0
$$
  
\n
$$
\vdots
$$
  
\n
$$
P_t = (1 + \alpha)^t P_0.
$$

Rescrevendo a equação acima na forma  $e^{\ln P_t}$ , temos:

$$
e^{\ln P_t} = e^{\ln\left[(1+\alpha)^t P_0\right]} \Rightarrow e^{\ln P_t} = e^{\ln(1+\alpha)t} e^{\ln P_0} \Rightarrow
$$

$$
P_t = P_0 e^{\ln\left((1+\alpha)^t\right)}.
$$
(3.4)

Quando são dados  $P_0$  e  $P(t)$ , podemos facilmente encontrar  $\alpha$ , usando a equação:

$$
\alpha = \sqrt[1]{\frac{P_t}{P_0}} - 1. \tag{3.5}
$$

Para o modelo contínuo, podemos reescrever a equação (3.2) com o instante ∆t como segue:

$$
P(t + \Delta t) - P(t) = bP(t)\Delta t - dP(t)\Delta t = (b - d)P(t)\Delta t.
$$

Considerando  $b - d = \beta$ , teremos a equação:

$$
P(t + \Delta t) - P(t) = \beta P(t)\Delta t.
$$
\n(3.6)

E sabendo que a definição de derivada é:

$$
\frac{dP}{dt} = \lim_{\Delta t \to 0} \frac{P(t + \Delta t) - P(t)}{\Delta t}.
$$
\n(3.7)

Podemos substituir (3.6) em (3.7), pois a equação (3.6) é contínua e não decrescente. Assim tem-se como resultado:

$$
\frac{dP}{dt} = \lim_{\Delta t \to 0} \frac{\beta P(t)\Delta t}{\Delta t} \Rightarrow \frac{dP}{dt} = \beta P(t). \tag{3.8}
$$

E usando a mesma ideia de que a população inicial é dada por  $P(0) = P_0$ , chegaremos no PVI<sup>1</sup> da forma:

$$
\begin{cases}\n\frac{dP}{dt} = \beta P(t) \\
P(0) = P_0.\n\end{cases}
$$
\n(3.9)

 $\overline{1}$  Problema de Valor Inicial

E como o modelo (3.9) foi resolvido no capítulo 2, sua solução é a equação:

$$
P(t) = P_0 e^{\beta t}.\tag{3.10}
$$

Fazendo uma comparação da solução do modelo discreto de Malthus (3.4) com a solução do modelo contínuo (3.10), teremos  $\beta = \ln(1 + \alpha)$ . Ou seja, com a mesma condição, as soluções serão aproximadas.

**Exemplo 3.1** *(ZILL, 2003, p. 96) Uma cultura tem inicialmente*  $P_0$  *bactérias. Em t* = 1  $h$ , *o número medido de bactérias é de* <sup>3</sup> 2 P0*. Se a taxa de crescimento for proporcional ao número de bactérias presente no instante* t*,* P(t)*, determine o tempo necessário para triplicar o número de bactérias,*

*a) Usando o modelo contínuo;*

*Solução: Usando a equação (3.10) e tomando* <sup>P</sup>(1) = <sup>3</sup>  $\frac{1}{2}P_0$ , teremos:

$$
\frac{3}{2}P_0 = P_0 e^{\beta} \Rightarrow \frac{3}{2} = e^{\beta} \Rightarrow \ln \frac{3}{2} = \beta \Rightarrow \beta = 0,405465.
$$

 $Substituindo o valor de  $\beta$  em (3.10), temos  $P(t) = P_0e^{0,405465t}$ . Como a questo f$ *tempo necessário para o número de bactérias triplicar, faremos*

$$
3P_0 = P_0 e^{0.405465t} \Rightarrow 3 = e^{0.405465t} \Rightarrow \ln 3 = 0,405465t \Rightarrow
$$

$$
t = \frac{\ln 3}{0.405465} \Rightarrow t = 2,7095 \ h.
$$

*b) Usando o modelo discreto.*

**Solução**: Usando a equação (3.4) e sabendo que para  $t = 1$  obtém-se  $P_1 = \frac{3}{2}$  $\frac{8}{2}P_0$ , *teremos:*

$$
P_1 = P_0 e^{\ln(1+\alpha)^1} \Rightarrow \frac{3}{2} P_0 = P_0 e^{\ln(1+\alpha)} \Rightarrow \frac{3}{2} = e^{\ln(1+\alpha)} \Rightarrow \frac{3}{2} = 1 + \alpha \Rightarrow \alpha = 0, 5.
$$

 $Substituindo o valor de  $\alpha$  em (3.4), temos  $P_t = P_0 e^{\ln(1.5)^t} = P_0 e^{0.40547t}$ . Para a quantidade de$ *bactérias triplicar, faremos:*

$$
3P_0 = P_0 e^{0.40547t} \Rightarrow 3 = e^{0.40547t} \Rightarrow \ln 3 = 0,40547t \Rightarrow
$$

$$
t = \frac{\ln 3}{0.40547} \Rightarrow t = 2,7094 \ h.
$$

## 3.2 Juros e aplicação

Nessa seção apresentamos um breve histórico do surgimento dos juros, além do conceito básico sobre juros simples, compostos e capitalização contínua. Após isso, estudamos juros compostos sobre capitalização contínua usando o modelo abordado.

#### 3.2.1 Origem dos Juros

Quando falamos de juros, logo nos vem dois conceitos em mente: o juro do verbo jurar, cujo significado é cumprir o prometido, e o juro referente a transações e investimentos bancários, que muitas vezes assombra aos que investem ou precisam fazer empréstimos a juros altos. Todavia, podemos notar que ao se referir a empréstimos, o verbo jurar cai muito bem no contexto, pois o empréstimo é feito com o compromisso. Ou seja, um juramento de pagar o referido capital acrescido de um valor correspondente ao tempo de pagamento, que é chamado juro.

Não há uma data certa para o surgimento dos juros, mas sabe-se que veio da necessidade de se ter um valor alto em um curto espaço de tempo, e em contrapartida, teria que se pagar o valor adquirido com um acréscimo pelo tempo de empréstimo.

> É bastante antigo o conceito de juros, tendo sido amplamente divulgado e utilizado ao longo da História. Esse conceito surgiu naturalmente quando o homem percebeu existir uma estreita relação entre o dinheiro e o tempo. Processos de acumulação de capital e a desvalorização da moeda levariam normalmente a ideia de juros, pois se realizavam basicamente devido ao valor temporal do dinheiro (MOREIRA et al., 2010, p. 2).

E além disso, esse valor acrescido através da relação do tempo com o dinheiro vinha da moderação que o emprestador teria que ter, tendo em conta que ele perderia uma parte do seu poder de compra por um certo período de tempo. Ou seja, era uma gratificação por abrir mão daquele valor emprestado. Podemos também dizer que juros é o preço pago por quem fez o empréstimo, já que o valor adquirido na transação não seria conseguido em um período de tempo tão curto.

> A noção de juros decorre do fato de que a maioria das pessoas prefere consumir seus bens no presente, e não no futuro. Em outras palavras, havendo uma preferencia temporal para consumir, as pessoas querem uma recompensa pela abstinência. Este prêmio para que não haja consumo é o juros (MATHIAS; GOMES, 2009, p. 3).

Através do tempo, as pessoas sentiram necessidade de obterem objetos que não produziam ou não tinham, e com isso surgiu a troca como sendo o primeiro tipo de comércio que se tem registro. No decorrer do desenvolvimento da sociedade surgiu um bem que começou a fazer parte do processo de troca, que seria a moeda, e " assim, o preço passou a ser denominador comum de medida para o valor dos bens e a moeda um meio para acumular valor e constituir riqueza ou capital" (MATHIAS; GOMES, 2009, p. 3).

Feito esse breve histórico para os juros, passaremos a falar agora dos conceitos e representações, além do cálculo dos mesmos. Os juros são representados em forma de porcentagem ou número decimal, e podem ser classificados em dois tipos: simples e compostos.

#### 3.2.1.1 Juros Simples

Os juros simples são aqueles em que o valor extra é cobrado tendo como referência sempre o capital inicial, ou seja, o valor adquirido. Por exemplo, suponhamos que um empréstimo seja feito com uma cobrança de 1 % ao mês, a ser pago em 10 meses. Se o capital adquirido foi de R\$ 50,00, os juros serão de R\$ 5,00, e como o pagamento será em 10 meses, o valor total a ser pago será de R\$ 55,00 que dividido por 10, dará R\$ 5,50 por mês.

Podemos calcular esse valor com a fórmula para juros simples  $j = C \cdot i \cdot n$ , onde j representa os juros, C é o capital inicial que no caso do exemplo é de R\$ 50,00, i é a taxa de juros, ou seja, 1% ao mês, e n o total de parcelas, que é 10. Assim:

$$
j = 50 \cdot 0, 01 \cdot 10 = 5. \tag{3.11}
$$

Confirmando assim o valor de 5% durante 10 meses. Vale destacar a taxa de juros, descrita na fórmula como i, que é o juro dividido pelo produto do total de parcelas pelo capital inicial, donde podemos representar matematicamente por  $i = \frac{j}{Cn}$ .

Para saber o total que vai pagar, o devedor pode somar os juros com o capital inicial, e terá como igualdade o que chamamos de montante, denotado pela letra N. Ou seja,  $N = C + j$ , onde  $j = Cin$ . De modo que teremos a seguinte fórmula para o montante:

$$
N = C + j
$$
  
= C + Cin  
= C(1 + in).

Para o mesmo exemplo, vamos calcular o montante usando a fórmula encontrada. Com  $C = 5$ ,  $i = 0.01$  e  $n = 10$ , temos

$$
N = C(1 + in)
$$
  
= 50(1 + 0, 01 \cdot 10)  
= 50(1 + 0, 1)  
= 50 \cdot 1, 1  
= 55.

Portanto, o valor a ser pago ou montante será de R\$ 55,00.

#### 3.2.1.2 Juros Compostos

Os juros compostos são aqueles calculados tendo como referência o capital a cada instante determinado do intervalo a ser pago. Para tentar entender, vejamos o exemplo anterior como base para a explicação. Assim, calculando os juros compostos durante os dez meses, ou seja,  $j_1, j_2, \dots, j_{10}$  teremos:

$$
j_1 = 50 \cdot 0, 01 = 0, 5
$$
  
\n
$$
j_2 = (50 + 0, 5) \cdot 0, 01 = 0, 505
$$
  
\n
$$
j_3 = 51, 005 \cdot 0, 01 = 0, 51005
$$
  
\n
$$
\vdots \qquad \vdots
$$
  
\n
$$
j_{10} = C_0[(1 + i)^{10} - 1] = 50[(1 + 0, 01)^{10} - 1] = 5, 23
$$

Observe que o valor de C está mudando no intervalo de 10 meses. O que está acontecendo é a soma dos juros do mês calculado com o capital anterior, e a partir deste resultado é calculado os juros referentes ao mês seguinte.

Portanto, o montante também deve ser obtido de maneira diferente. Ele é calculado a cada instante do intervalo e usado no instante seguinte. Assim:

$$
C_1 = C_0(1 + i) = 50(1 + 0, 01) = 50, 5
$$
  
\n
$$
C_2 = C_1(1 + i) = 50(1 + 00, 1)(1 + 0, 01) = 50, 5(1 + 0, 01) = 51, 005
$$
  
\n
$$
C_3 = C_2(1 + i) = 50(1 + 0, 01)(1 + 0, 01)(1 + 0, 01) = 51, 005(1 + 0, 01) = 51, 515
$$
  
\n
$$
\vdots
$$
  
\n
$$
C_{10} = C_9(1 + i) = 50(1 + 0, 01)^{10} = 55, 23
$$

A diferença entre os juros simples e os juros compostos para o exemplo acima foi de R\$ 0,23. Isso parece pouco, pois considerou-se com um capital baixo (R\$ 50,00). No entanto, considerando um valor mais alto, como exemplo se o capital inicial é de R\$ 50 000,00, o montante calculado a juros compostos será R\$ 231,10 a mais que o montante calculado a juros simples. Nesse caso notamos que essa diferença entre os juros de um mesmo capital e a um mesmo período de tempo, dependerá do capital investido.

Assim, generalizando as fórmulas, temos o cálculo do juro composto  $j_n = C_0[(1+i)^n - 1]$ e do montante para juros compostos  $C_n = C_0(1 + i)^n$ , donde  $C_0$  é o capital inicial,  $C_n$  é o montante no instante  $n$ ,  $j_n$  os juros naquele instante  $n$ , e  $i$  é a taxa de juros.

#### 3.2.2 Capitalização contínua

Nos cálculos anteriores, era definido um tempo, e com esse era calculado os juros simples ou compostos. Na capitalização contínua, o tempo é anual, e o cálculo será feito de acordo com os períodos que dividirão esse período de tempo anual, que pode ser diário, semanal, mensal, bimestral e até mesmo anual. Ou seja, os juros compostos serão calculados anualmente, chamado

de i, e o período será de n vezes. Assim, a equação do montante será:

$$
C(n) = C_0 \left(1 + \frac{i}{n}\right)^n \tag{3.12}
$$

Para exemplificar, supomos que é aplicado um valor R\$  $C_0 = 1000, 00$  a uma taxa anual de 6%, e queremos calcular o montante após 1 ano, para juros capitalizados mensalmente. Sabemos que 1 ano tem 12 meses, a equação ficará:

$$
C(12) = 1000 \left( 1 + \frac{0,06}{12} \right)^{12} \Rightarrow C(12) = 1061,67.
$$

Verificando qual a quantidade de períodos por ano será mais vantajoso para quem quer investir, vamos utilizar o exemplo acima com uma capitalização semestral, cujo resultando é:

$$
C(2) = 1000 \left( 1 + \frac{0,06}{2} \right)^2 \Rightarrow C(2) = 1060, 9.
$$

Note que, quanto maior o número de períodos n, maior será o valor do montante para uma mesma taxa anual de juros. Ou seja, caso queiramos fazer um empréstimo usando a capitalização contínua, devemos procurar o menor número de períodos n ofertado. Já se formos emprestar, quanto maior for o número de períodos n, maior será o lucro.

Agora, observe a equação  $C(n)$  para um valor inicial de R\$ 1,00 e  $i = 1$ , ou seja, 100 %, e uma capitalização de n vezes. Assim obteremos:

$$
C(1) = \left(1 + \frac{1}{n}\right)^n.
$$

Vejamos através da Tabela 1 o que ocorrerá caso o valor de n cresça.

| $n =$ número de período | $\overline{n}$<br>$=$ Montante após 1 ano<br>$\, n \,$ |
|-------------------------|--------------------------------------------------------|
| 1                       | $\overline{2}$                                         |
| 2                       | 2,25                                                   |
| 3                       | 2,37                                                   |
| 4                       | 2,44141                                                |
| 5                       | 2,48832                                                |
| 6                       | 2,5216                                                 |
|                         | 2,5465                                                 |
| 365                     | 2,7145                                                 |
| 1000                    | 2,7169                                                 |
| 10000                   | 2,7181                                                 |
| 100000                  | 2,7182                                                 |
| Fonte: Autoria própria  |                                                        |

Tabela 1 – Associação entre o período e o montante

É fácil ver que a partir de  $n = 365$  em diante, o montante vai se aproximando de um limite, e é menor que 3. Se calcularmos o limite do montante, quando  $n \to \infty$ , chegaremos na definição de um número irracional de extrema importância na matemática, onde sua representação é a letra e, em homenagem a Leonhard Euler (1707-1783). Logo, teremos:

$$
\lim_{n \to \infty} \left( 1 + \frac{1}{n} \right)^n = e. \tag{3.13}
$$

Esse número tem a seguinte definição comercial:

Definição 3.1 *O número e é o montante após um ano de um investimento de R\$ 1,00 a uma taxa anual de juros de 100 %, capitalizados continuamente.*

Associando o que foi aprendido sobre juros compostos com capitalização contínua, se  $C_0$  for investido a uma taxa anual i de juros, sendo capitalizados n vezes por ano, e  $a = \frac{n}{2}$ i , com  $a \to \infty$ , o montante  $C_n$  após t anos será calculado da seguinte forma:

$$
C_n(t) = \lim_{n \to \infty} C_0 \left( 1 + \frac{i}{n} \right)^{nt}
$$
  
=  $C_0 \left[ \lim_{a \to \infty} \left( 1 + \frac{1}{a} \right)^a \right]^{it}$   
=  $C_0 e^{it}$ . (3.14)

Agora, tendo como referência Boyce e DiPrima (2006), vamos supor que o cálculo dos juros sejam contínuos para que possamos escrever um problema que descreve o crescimento do capital investido. Assim, a taxa de variação do investimento descrita como  $\frac{dC}{dt}$  será proporcional a taxa de juros no qual o capital aumenta, ou seja  $iC$ . Ao considerarmos a condição inicial  $C(0) = C_0$ , teremos o PVI do tipo:

$$
\begin{cases}\n\frac{dC}{dt} = iC \\
C(0) = C_0.\n\end{cases}
$$
\n(3.15)

Cuja solução será (3.14), de onde  $C_0$  é o capital inicial, i é a taxa de juros contínua e t é o tempo. Podemos então calcular os juros com capitalização contínua através da Função (3.14), onde  $C(t)$  é o montante depois de um certo período t sempre em anos,  $C_0$  é o capital investido inicialmente, i é a taxa anual de juros.

**Exemplo 3.2** *Suponha que é investida uma quantia*  $C_0$  *a uma taxa de rendimento anual i composto continuamente.*

*a) Encontre o tempo* t *necessário, em função de* i *para a quantia original dobrar;*

**Solução:** Para isolar o tempo t em função de *i* sabendo que  $C_0$  irá dobrar, temos:  $2C_0 = C_0e^{it} \Rightarrow 2 = e^{it} \Rightarrow t = \frac{\ln 2}{t}$ i

*b*) Determine *t* se  $i = 7\%$ ;

*Solução: Se* i = 7% = 0, 07*, temos:*  $t = \frac{\ln 2}{\ln \alpha}$  $0,07$  $\Rightarrow t = 9,90 \text{ anos}.$ 

*c) Encontre a taxa de rendimento que tem que ser usada para que o investimento inicial dobre em 8 anos.*

**Solução:** Para descobrir o valor de i para  $C = 2C_0$ , temos que substituir  $t = 8$  anos. *Assim temos:*

$$
C = 2C_0 \Rightarrow 2C_0 = C_0 e^{i8} \Rightarrow i = \frac{\ln 2}{8} \Rightarrow i = 0,0866 = 8,66\%
$$

### 3.3 Radioatividade

Muitas pessoas associam o tema radiação a alguns fatos históricos importantes, como o acidente na usina nuclear de Chernobyl, na Ucrânia, o qual é considerado o acidente de maior impacto negativo na história da humanidade. A explosão em um dos reatores dessa usina resultou na exposição de mais de 40 radioisótopos, sendo os mais nocivos o iodo-131, sais de césio-137 e estrôncio-90, acarretando a morte de 31 pessoas e centenas ficaram feridas. Dados oficiais informam que aproximadamente 8.400.000 pessoas em 3 países diferentes foram expostas à radiação causada por esse acidente. No Brasil, houve um acidente radioativo em Goiânia, no estado de Goiás, causado pelo abandono de uma cápsula de césio-137 em escombros de um antigo instituto de radiologia. Este ocasionou a morte de 4 pessoas e a contaminação de mais de 200 outras (XAVIER; Et al., 2007).

Ainda de acordo com Xavier (2007) em Hiroshima e Nagasaki, cidades do Japão, foram confirmadas mais de 220 mil pessoas mortas após o lançamento de duas bombas atômicas americanas nessas cidades. O impacto foi tão devastador que mesmo com o passar dos anos as pessoas contaminadas continuaram morrendo, e devido a radiação também houve a má formação genética em alguns bebês filhos de pessoas contaminadas.

Embora os fatos supracitados estejam relacionados ao uso nocivo da radiação, a mesma também tem seu uso direcionado ao benefício do ser humano. Ou seja, a ação provocada pela radiação dependerá do indivíduo que a está usando, podendo trazer impactos positivos ou negativos para a humanidade. Após esse breve histórico negativo, vamos apresentar alguns benefícios adquiridos quando a radiação é usada de maneira correta e cautelosa.

Mas para falar sobre radiação, deve-se primeiramente estudar sobre a radioatividade. Comecemos os estudos a partir do átomo, o qual foi considerado durante muito tempo como sendo a menor partícula da matéria, ou seja, era indivisível. "Demócrito acreditava que as diversas espécies de matéria poderiam ser subdivididas em pedaços cada vez menores até atingir um limite, além do qual nenhuma divisão seria possível" (MARTINS, 2001, p. 2).

Hoje sabemos que existem partículas muito menores que o átomo, porém é dele que começaremos nosso estudo. Ele tem seu núcleo formado por partículas positivas chamadas de prótons e partículas neutras denotadas nêutrons. Envolta de seu núcleo, ficam movimentando-se em orbitais as cargas negativas que são chamadas de elétrons.

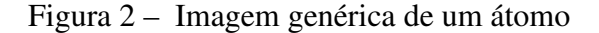

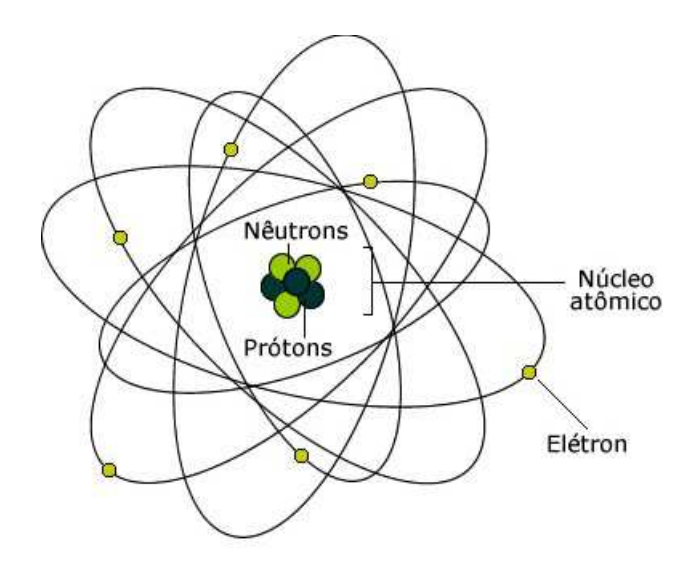

Fonte: https://www.infoescola.com/fisica/condutividade-eletrica/

Quando se tem uma aglomeração de átomos com a mesma quantidade de prótons, podemos chamar esse conjunto de elemento químico ou substância simples, cuja representação do número de prótons é dada pela letra maiúscula "Z", e denominado número atômico. Os elementos químicos são denotados por uma sigla composta por uma ou duas letras, sendo a primeira maiúscula, e a segunda, se houver, minúscula. A sua representação pode ser feita de algumas formas diferentes. Como exemplo temos o carbono:  ${}_{6}C^{12}$ , o sódio:  ${}_{11}^{23}Na$  e o ferro:  $_{56}Fe^{12}$ . Note que os valores 6 no carbono, 11 no sódio e 56 no ferro, representam o número atômico de cada um, e 12 no carbono, 23 no sódio e 12 no ferro representam a massa dos respectivos elementos químicos.

Menezes (2005, p. 158) descreve que "as espécies químicas são definidas pelo número de prótons igual ao número de elétrons no átomo neutro. Um número diferente de nêutrons resulta um átomo da mesma espécie com massa diferente, um isótopo." Desta forma, os isótopos compõem a classe dos elementos químicos com mesmo número atômico "Z", mas com número de massa diferente, ou seja, possuem as mesmas particularidades definidas de acordo com o número atômico, mas suas propriedades físicas dependentes do número de massa serão diferente.

A radioatividade pode ser definida como a propagação de energia ou partícula pelo núcleo de um átomo. E segundo Heneine (2008, p. 339), a mesma é localizada em átomos removidos da natureza, que é chamado de radioatividade natural, ou compondo-os artificialmente pelo homem em laboratórios, denominada radioatividade artificial.

Com a descoberta das radiações ionizantes e dos compostos que tem radiação natural, o interesse no estudo desses achados foi sendo cada vez maior, tanto da ciência médica quanto da biologia. Inicialmente porque os estragos causados pela radioatividade em estruturas vivas eram assustadores e preocupantes, mas com o passar do tempo, observou-se que poderia utilizar esse fenômeno físico no diagnóstico e tratamento de algumas doenças, na datação de fósseis, na produção de energia, e muitas outras aplicações (GARCIA, 2002).

Para Zill (2003, p. 24) "O núcleo de um átomo consiste em combinações de prótons e nêutrons. Muitas dessa combinações são instáveis." Fazendo com que os átomos se modifiquem através de emissão radioativa, tornando-os átomos de outras substâncias ou isótopos do mesmo elemento químico.

"Os nuclídeos radioativos possuem excesso de matéria ou energia no núcleo. Conforme a termodinâmica, esses elementos tendem a um estado mínimo de energia, ejetando o excesso de matéria ou energia" (HENEINE, 2008, p. 339). Para que eles cheguem a uma estabilidade em seu núcleo, os isótopos radioativos emitem uma quantidade desnecessária para seu equilíbrio de massa ou energia localizadas em seu núcleo.

Okuno (2007) define a meia-vida física como o tempo em que a metade dos núcleos atômicos de certa amostra radioativa se desintegra. Como exemplos, temos o carbono-14, cuja meia-vida é de aproximadamente 5730 anos e o potássio 40, que tem a meia-vida de aproximadamente 1, 3 bilhões de anos.

De acordo com Heineine (1996), as principais emissões radioativas são as primárias e as secundárias. As emissões primárias são as emissões alfa, beta e gama, e as secundárias, que são a captura de elétrons, a transição isomérica e a captura isomérica. Contudo, nosso estudo abordará apenas as emissões primárias.

A emissão alfa  $(\alpha)$  é a perda do núcleo instável de dois prótons e dois nêutrons, e como consequência pode-se perceber que a massa é diminuída em 4 e o número atômico decresce em 2. Na emissão beta (β) ocorre o decaimento de um elétron, fazendo com que um nêutron se transforme em um próton e seu número atômico aumente em um, no entanto sua massa permanece a mesma (CARNEIRO; MIZUSAKI; ALMEIDA, 2005).

Já a emissão gama  $(\gamma)$ , também conhecida como radiação eletromagnética, não é alterada a massa nem o número de prótons, pois diferente das outras, não são emitidas partículas, mas sim ondas eletromagnéticas.

Agora vamos estudar um isótopo radioativo muito famoso, no qual foi de fundamental importância na construção de partes da nossa história: o carbono-14.

#### 3.3.1 Carbono-14 e seu uso em datação de materiais

#### 3.3.1.1 carbono-14

O carbono-14 é utilizado para determinar à datação de fósseis e objetos antigos cuja estrutura seja composta de carbono. Dos 100 % da quantidade do carbono, "a maior parte do carbono presente na Terra é composta de uma mistura de dois isótopos estáveis: 98,9 % de carbono-12 e 1,1 % de carbono-13"(FRANCISCO; LIMA; ARÇARI, 2002, p. 5).

No entanto, há um terceiro isótopo muito raro, denominado carbono-14, sempre encontrado em amostras de carbono com ínfimas proporções, sendo ele radioativo. A emissão é por  $\beta^{-1}$ , e sua meia-vida é de aproximadamente 5730 anos<sup>2</sup> (FARIAS, 2002).

O carbono-14 é produzido nas mais altas camadas da atmosfera da Terra, através da colisão de raios cósmicos altamente energéticos com átomos gasosos, emitindo nêutrons, e esses nêutrons colidem com átomos de nitrogênio-14, formando assim o carbono-14. Quando o carbono-14 se combina com o oxigênio do ar, é formado uma molécula de gás carbônico, que por sua vez será radioativa. Logo, essa molécula será dispersa no ar e se misturará com o gás carbônico normal (PEZZO, 2002).

Segundo PEZZO (2002), através da fotossíntese, o gás carbônico da atmosfera é absorvido pelas plantas, e o Carbono-14 é absorvido também, já que está misturado, mas em quantidades muito pequenas, com uma proporção equivalente à produzida na atmosfera.

Quando os animais vegetarianos respiram ou se alimentam das plantas, o Carbono-14 também passa a fazer parte do organismo deles, e o mesmo acontece quando os animais carnívoros se alimentam dos vegetarianos. Assim, constata-se que o carbono-14 é ingerido por todos os seres vivos que fazem parte dessa determinada cadeia alimentar (FARIAS, 2002).

Edwards Jr (1995) diz,

A chave para o método de datação por carbono radioativo é que a porcentagem constante dos átomos de carbono em qualquer criatura viva é constituída do isótopo radioativo <sup>14</sup>C do carbono. Essa porcentagem permanece constante porque a fração de <sup>14</sup>C na atmosfera permanece quase constante, e a matéria viva está continuamente retirando carbono do ar, ou consumindo outra matéria viva contendo a mesma taxa constante de átomos de <sup>14</sup>C para átomos comuns de <sup>12</sup>C (EDWARDS JR. 1995, P. 30).

Após a morte do organismo o carbono-14 continua decaindo, mas sem reposição, já que o organismo não ingere mais o carbono, e consequentemente seus isótopos. Por outro lado, o carbono-12 permanece constante. Através de estudos, notou-se que a quantidade constante de carbono-14 em um ser vivo é igual a que existe na atmosfera terrestre. Como a meia-vida do carbono-14 é de 5.700 anos aproximadamente, pode-se determinar a idade de algum organismo que viveu antigamente com uma precisão bem significativa (FRANCISCO; LIMA; ARÇARI, 2002).

<sup>2</sup> Esse tempo será o utilizado em nossos exemplos.

#### 3.3.1.2 Datação por decaimento radioativo

Existem várias técnicas de datação para objetos, sedimentos de rocha, vestígios e fósseis de épocas passadas. Essas técnicas são divididas em duas categorias, sendo elas as relativas e as absolutas. Os métodos relativos são a comparação de materiais ou objetos entre si, ou seja, tendo idade de um objeto estudado como certa, o mesmo é usado como comparação com outros objetos semelhantes, e assim a idade é determinada. Já os métodos absolutos de datação permitem uma melhor precisão da idade real, mas a origem da amostra coletada deve ser orgânica ou devem ter cronologia com os espécimes orgânicos (ALVES, 2010).

De acordo com Gonçalvez (2006) o químico Willard Frank Libby, percebeu que se conseguisse provar que a concentração de carbono-14 se manteve a mesma nesse período de tempo, calcular a atividade de uma amostra qualquer e comparar com uma amostra atual, e determinar através dessa diferença de concentração, o tempo que se passou desde a morte da amostra a ser datada, provaria que o carbono-14 poderia ser usado para datar materiais orgânicos.

Willard Frank Libby, juntamente com sua equipe, desenvolveu a técnica utilizando contadores Geiger muito sensíveis que foram desenvolvidos por ele mesmo. Esses contadores faziam a medição de partículas  $\beta^-$  que eram emitidas pela amostra. Esse método necessitava de uma amostra relativamente grande para o procedimento tivesse êxito. Já para a medição nos tempos atuais é usado um espectrômetro, que requer miligramas de uma amostra, se mostrando mais eficaz, já que o objeto de estudo não será tão danificado para se calcular sua datação (FARIAS, 2002).

Para Alves (2010), em uma amostra, saber qual núcleo de átomo decairá é impossível, tendo em vista que o decaimento é probabilístico, mas por isso é possível estimar a probabilidade de decaimento pelo tempo referente a um elemento químico, denotado taxa de decaimento.

Assim, tomando uma amostra de material que contém  $N(t)$  átomos de um radionuclídeo qualquer em um instante t, haverá uma fração entre esses átomos que não se altera, decaindo espontaneamente durante cada unidade de tempo. A amostra tem comportamento semelhante a uma população com constância em sua taxa de mortalidade, sem que a população procrie (EDWARDS; PENNY, 1995).

Desta forma, o modelo ideal para  $N(t)$  seria:

$$
-\frac{dN}{dt} = \lambda N,\tag{3.16}
$$

onde  $\lambda > 0$ , e  $\lambda$  é a constante de decaimento radioativo, sendo dependente do isótopo radioativo a ser estudado. Nota-se que essa é uma equação diferencial ordinária de primeira ordem, separável. Assim, considerando  $N_0 = N(0)$  como a quantidade inicial de um radionuclídeo qualquer, teremos o PVI:

$$
\begin{cases}\n\frac{dN}{dt} = -\lambda N\\ \nN_0 = N(0)\n\end{cases} \tag{3.17}
$$

Então, pelo método de resolução com separação de variáveis visto no capítulo 2, chegamos a solução:

$$
N(t) = Ce^{-\lambda t}
$$
\n(3.18)

Aplicando a condição inicial  $N_0 = N(0)$ , temos  $N(0) = N_0 \Rightarrow N_0 = Ce^{-\lambda 0} \Rightarrow N_0 =$ C. Logo, a equação é dada por:

$$
N(t) = N_0 e^{-\lambda t} \tag{3.19}
$$

onde  $N_0$  é a quantidade inicial de materiais radioativos,  $N(t)$  é a quantidade de materiais radioativos no instante  $t \in \lambda$  é a constante de decaimento.

Para o carbono-14, sabemos que sua meia vida é de aproximadamente 5730 anos, assim fazendo  $N(5730) = \frac{1}{2}$  $\frac{1}{2}N_0$  para encontrar o valor de  $\lambda$ , temos:

$$
N(5730) = \frac{1}{2}N_0 \Rightarrow \frac{1}{2}N_0 = N_0 e^{-\lambda 5730} \Rightarrow \frac{1}{2} = e^{-\lambda 5730} \Rightarrow \ln\left(\frac{1}{2}\right) = -\lambda 5730 \Rightarrow
$$

$$
-\ln 2 = -\lambda 5730 \Rightarrow \lambda = \frac{\ln 2}{5730} \Rightarrow \lambda = 0,00012096809.
$$

Portanto, a função que determina a quantidade de material radioativo de carbono-14 em relação ao tempo é dada por

$$
N(t) = N_0 e^{-0.00012096809t}.
$$
\n(3.20)

Agora, tendo como base a equação (3.20), vamos analisar alguns problemas famosos referentes a datação por carbono-14.

#### 3.3.2 Aplicações famosas do carbono-14

Algumas das grandes curiosidades do ser humano é saber sobre sua existência, porque e como surgiu a vida na Terra, dentre outras. Através da datação de objetos, ossos, vestígios e outros materiais encontrados, pode-se estimar suas datas e com isso, criar uma cronologia da história na Terra.

Para Pezzo (2002) datação é o conjunto de técnicas que nos fornece uma estimativa do tempo que determinada amostra encontrada possui. A datação por decaimento radioativo utilizando o carbono-14 é um exemplo das datações absolutas, e também o mais conhecido.

Mediante essa explicação, utilizaremos a seguir a técnica de datação por carbono-14 para analisar três casos interessantes da história: os Manuscritos do Mar Morto, o Sudário de Turim e as ruínas de Stonehenge.

#### 3.3.2.1 Manuscritos do Mar Morto

Não se sabe a data exata de quando foi encontrado os Manuscritos do Mar Morto, pois Mohammad Adh-Dhib, pastor de ovelhas que foi em busca de uma das suas ovelhas perdidas e por coincidência encontrou os pergaminhos dentro de vasos localizados numa caverna, era beduíno, e os beduínos não marcam os anos como os ocidentais, e isso trás uma dúvida perante o ano da descoberta.

Assim sendo, no ano de 1947, (vamos usar esse ano por ser o ano mais encontrado nos artigos estudados), um pastor de ovelhas chamado Mohamed Adh-Dhib encontrou uma caverna estreita de onde, com a ajuda de um amigo, retirou um conjunto de pergaminhos que viriam a ser conhecidos como os "Manuscritos do Mar Morto".

O próprio Willard Frank Libby fez a análise do carbono-14 encontrado nos manuscritos. A atividade nos manuscritos era de aproximadamente 11  $\dim g^{-1}$ . Assim, a idade pode ser calculada através da equação,

$$
N = N_0 e^{-0,00012096809t} \Rightarrow \frac{N}{N_0} = e^{-0,00012096809t} \Rightarrow
$$
  

$$
\ln\left(\frac{N}{N_0}\right) = -0,00012096809t \Rightarrow
$$
  

$$
t = \frac{1}{-0,00012096809} \ln\left(\frac{N}{N_0}\right)
$$
 (3.21)

Sabendo que  $N = 11$  dpm  $g^{-1}$  que é a atividade do carbono-14 na amostra selecionada e  $N_0 = 14$   $dpm g^{-1}$  é a atividade do carbono-14 no tecido vivo, que consideramos como sendo a mesma da atmosfera. Sendo assim, substituindo em (3.21), teremos:

$$
t = \frac{1}{-0.00012096809} \ln\left(\frac{11}{14}\right) \Rightarrow t = 1993,6006 = 1,9936006 \cdot 10^3,\tag{3.22}
$$

onde  $t = 1,9936006 \cdot 10^3$  é aproximadamente 2 mil anos. Como há 2 mil anos foi o período em que Jesus viveu e evangelizou na Terra, logo pode-se confirmar que através do método da datação por radiocarbono que esses pergaminhos são do período de Jesus Cristo.

#### 3.3.2.2 Sudário de Turim

A datação do Sudário de Turim foi uma das mais polêmicas, pois tratava-se do possível Sudário que cobriu o corpo de Jesus Cristo. O pano foi encontrado em 1956 e está marcado com uma mancha com contorno de um corpo humano, e a crença era que esse pano era do próprio Jesus de Nazaré.

Alves (2002) trata sobre a datação do Sudário de Turim, onde foi relatado que não faz parte da época em que Cristo viveu. A primeira datação ocorreu 1988 pelo Museu Britânico, onde o mesmo recebeu autorização do Vaticano. O Museu Britânico relatou que as amostras coletadas do pano continham entre 92% e 93% de carbono-14. Assim, com essas duas porcentagens, foi feita uma média com o resultado das duas datas calculadas.

Para o cálculo, tomaremos a equação (3.20), e deixaremos t em evidência. Assim a equação será da forma:

$$
t = \frac{1}{0,00012096809} \ln \frac{N}{N_0},\tag{3.23}
$$

onde  $\frac{N}{\sqrt{N}}$  $N_0$  $= 0,92 \text{ e } \frac{N}{N}$  $N_0$  $= 0, 93$ . Logo:

No cálculo de  $t_1$ , temos:

$$
t_1 = \frac{1}{-0,00012096809} \ln(0,92) = 689,2859839.
$$

Já no cálculo de  $t_2$ , obteremos:

$$
t_2 = \frac{1}{-0,00012096809} \ln(0,93) = 599,9160012.
$$

Observe que esse teste foi feito em 1988, o que nos diz que através do método do carbono-14, o suposto Sudário de Jesus Cristo teve sua origem entre os anos de 1298 e 1388 aproximadamente. E como Jesus viveu no período de 0 até 33 do nosso calendário, foi comprovado através desse método que o Sudário de Turim não foi produzido na mesma época em que Jesus Cristo viveu, e sendo assim não o pertenceu.

#### 3.3.2.3 Stonehenge

Stonehenge sempre foi um mistério para a humanidade. Tratasse de um conjunto de pedras onde está localizado na planície de Salisbury, no sul da Inglaterra. Na reportagem feita por Morgan (2008), descobriu-se que Stonehenge foi construída entre os períodos de 2400 a.C. a 2200 a.C.

Como já temos as datas aproximadas, faremos uma média entre elas, ou seja 2300 a. C. e calcularemos a porcentagem média que continha nas amostras que foram usadas para a datação. Lembrando que a data média 2300 é contada do ano 0 para trás já que é antes de Cristo, e usando a data da reportagem que foi em 2008, podemos calcular  $t = 2300 + 2008 = 4318$ . Assim, teremos:

$$
\frac{N(4308)}{N_0} = e^{-0,00012096809 \cdot 4308} = 0,5938488. \tag{3.24}
$$

Note que nos cálculos obtidos foi encontrado o número decimal 0, 5938488, que pode ser escrito em forma de porcentagem, ou seja, a porcentagem média que foi obtida é de aproximadamente 59, 38%.

#### 3.3.2.4 Esta técnica é confiável?

Essa datação ainda trás muitas dúvidas a respeito de sua confiabilidade. Pezzo (2002) destaca algumas suposições necessárias feita por Roberto R. Cordero Otero, para que o tempo calculado seja aproximado ao tempo em que o ser vivo morreu:

- A quantidade de carbono-14 na atmosfera permanece a mesma;
- Essa quantidade é igual em qualquer lugar do planeta;
- A proporção dos isótopos é a mesma nos ciclos químicos em que intervém o carbono;
- Com a morte do organismmo, o carbono-14 deixa de ser renovado no mesmo.

Mediante essas suposições, Farias (2002, p. 7) ressalta que

a técnica de datação através do carbono-14 do carbono tem contudo sua limitações. Uma delas é a consideração de que a quantidade total de que o carbono-14 na atmosfera permaneceu constante ao longo do tempo(milhares de anos). O que pode não ser totalmente verdadeiro.

Já para Alves (2010), a técnica não é totalmente confiável, pois tem algumas exceções conhecidas, sendo elas: a média de carbono-14 ser diferente entre os organismos que o adquirem; os resultados não são seguros para amostras que tenham menos de 100 anos uma vez que não haverá decaimento suficiente; também não é seguro o cálculo para materiais que tenham acima de 40 mil anos.

Mediante isso, chegamos a conclusão de que a técnica de datação por carbono-14 tem suas limitações, porém após a comprovação das quatro suposições feitas acima, pode-se usá-la com uma melhor confiabilidade.

#### 3.3.2.5 Datação com outros radioisótopos

Para objetos não-orgânicos, ou com idade acima de 40 mil anos, não é possível, como mencionado anteriormente, usar o carbono-14 para data-los. Mas é possível em alguns casos como datar rochas e minerais, usar o mesmo método, mas com um radioisótopo diferente, como é o caso do uso do Samário-147 com meia vida de 106 bilhões de anos, do rubídio-87 com meia vida de 48,8 bilhões de anos, e do potássio-40 com 1,25 bilhões de anos de meia vida.

## 3.4 Por que uma corda simplesmente enrolada num poste sustenta um barco?

Um problema físico interessante é o de uma corda que sustenta um barco com apenas algumas voltas num poste fixo verticalmente. Para modelar esse problema foi preciso ter um conhecimento básico sobre força, vetores e seus componentes, além de recorrer a primeira Lei de Newton, a qual diz que um corpo em equilíbrio, tem o somatório de suas forças iguais a zero.

Consideremos um poste de formato cilíndrico na posição vertical, e uma corda em contato com o mesmo, de modo a ser enrolada horizontalmente, e seja  $\mu$  o coeficiente de atrito estático entre eles. Devemos supor que esse contato entre o poste e a corda se dá em um arco AB, de ângulo α. Como estamos falando de uma corda enrolada, no mínimo uma volta completa, de um objeto com formato cilíndrico, esse ângulo será maior que 360 graus, mas no problema abordado, vamos supor inicialmente um ângulo menor que 180 graus para as forças não ficarem com direções opostas.

Teremos uma força que denominaremos  $T_0$  aplicada a uma das extremidades, e vamos calcular a força da outra extremidade, denominada  $T_1$ , de modo a estarem em equilíbrio, como na figura 3.

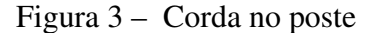

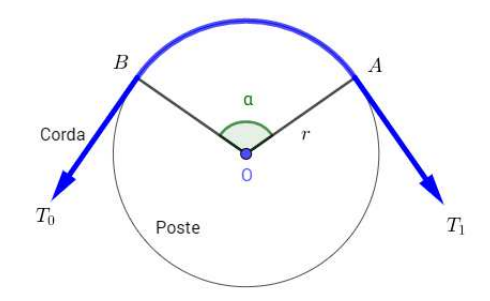

Fonte: Produzido pelo autor

Notemos ainda na Figura 3 que as tensões  $T_0$  e  $T_1$  são exercidas em direções diversas, mas com  $\alpha$  < 180 graus, assim como foi proposto anteriormente. Observemos que para o poste permanecer parado, essas tensões, também chamadas de forças, devem estar em equilíbrio. E para isso há uma força sempre presente neste tipo de problema chamado força de atrito estático, cuja ação faz com que o corpo permaneça imóvel, pois atua no sentido contrário ao movimento.

Na Figura 4 podemos visualizar de maneira mais detalhada as forças  $|F_1|, |F_2|$  e  $|F_3|$  que são exercidas no poste, e desta forma iniciamos a modelagem do problema.

#### Figura 4 – Corda em equilíbrio

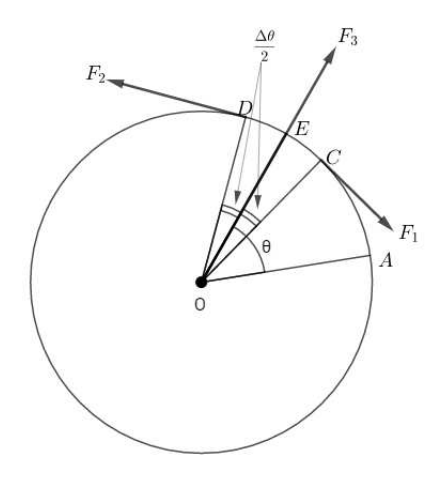

Fonte: Produzido pelo autor

Estudando de início o equilíbrio do arco  $CD$  da corda, onde  $T(\theta)$  é a função da tensão no arco da corda, correspondente ao ângulo θ, medido a partir de  $\overline{OA}$  com o sentido anti-horário, e  $N(\theta)$  a reação exercida da superfície sobre a corda. A força  $|F_1|$  é tangente ao arco no ponto C correspondente ao ângulo  $\int \theta Δθ$ 2 ), a força  $|F_2|$  é a soma da tensão em D, cujo ângulo será  $\Big(\theta +$  $Δθ$ 2 ), com a força de atrito estático. Devemos supor um  $\Delta\theta$  bem próximo de zero para que assim a força de atrito tenha intensidade  $\mu N(\theta) r\Delta\theta$ , onde  $N(\theta) r\Delta\theta$  é a reação total da superfície ao longo do trecho CD de comprimento  $r\Delta\theta$ .

E assim, chegamos as forças:

$$
|F_1| = T\left(\theta - \frac{\Delta\theta}{2}\right); \quad |F_2| = T\left(\theta + \frac{\Delta\theta}{2}\right) + \mu|F_3|; \quad |F_3| = N(\theta)r\Delta\theta.
$$

Sabendo que o arco CD está em equilíbrio, podemos aplicar a primeira lei de Newton, e com isso teremos como resultado a equação:

$$
T\left(\theta - \frac{\Delta\theta}{2}\right) + T\left(\theta + \frac{\Delta\theta}{2}\right) + \mu N(\theta)r\Delta\theta + N(\theta)r\Delta\theta = 0.
$$
 (3.25)

Usaremos de base a Figura 5 para o melhor entendimento do que faremos. Assim, projetando a equação (3.25) sobre a direção de  $F_3$  e sobre a direção ortogonal, é fácil ver que podemos decompor as forças atuantes na corda em forças componentes, e com isso facilitar nosso estudo.

#### Figura 5 – Forças componentes

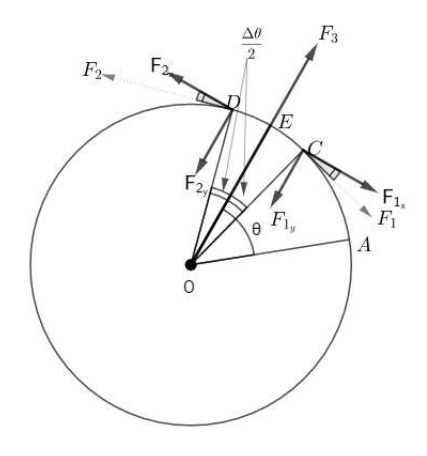

Fonte: Produzido pelo autor

Assim, as forças componentes são:

$$
N(\theta)r\Delta\theta - T\left(\theta - \frac{\Delta\theta}{2}\right)\sin\frac{\Delta\theta}{2} - T\left(\theta + \frac{\Delta\theta}{2}\right)\sin\frac{\Delta\theta}{2} - \mu N(\theta)r\Delta\theta\sin\frac{\Delta\theta}{2} = 0.
$$
 (3.26)

$$
T\left(\theta - \frac{\Delta\theta}{2}\right)\cos\frac{\Delta\theta}{2} + \mu N(\theta)r\cos\frac{\Delta\theta}{2} - T\left(\theta + \frac{\Delta\theta}{2}\right)\cos\frac{\Delta\theta}{2} = 0.
$$
 (3.27)

Dividindo (3.26) e (3.27) por  $\Delta\theta$  vamos obter:

$$
N(\theta)r - T\left(\theta - \frac{\Delta\theta}{2}\right)\frac{\sin\frac{\Delta\theta}{2}}{\Delta\theta} - T\left(\theta + \frac{\Delta\theta}{2}\right)\frac{\sin\frac{\Delta\theta}{2}}{\Delta\theta} - \mu N(\theta)r\Delta\theta\frac{\sin\frac{\Delta\theta}{2}}{\Delta\theta} = 0.
$$
 (3.28)

$$
T\left(\theta - \frac{\Delta\theta}{2}\right)\frac{\cos\frac{\Delta\theta}{2}}{\Delta\theta} + \mu N(\theta)r\frac{\cos\frac{\Delta\theta}{2}}{\Delta\theta} - T\left(\theta + \frac{\Delta\theta}{2}\right)\frac{\cos\frac{\Delta\theta}{2}}{\Delta\theta} = 0.
$$
 (3.29)

Agora, como consideramos um  $\Delta\theta$  bem pequeno, vamos faze-lo tender a zero em (3.28) e (3.29), ou seja,  $\Delta\theta \longrightarrow 0$ . Logo, o resultado das equações será:

$$
rN(\theta) - T(\theta) = 0 \Rightarrow rN(\theta) = T(\theta).
$$
\n(3.30)

$$
\frac{dT}{dt}(\theta) + \mu r N(\theta) = 0.
$$
\n(3.31)

Substituindo a equação (3.30) em (3.31), teremos:

$$
\frac{dT}{dt} + \mu T = 0.
$$
\n(3.32)

A solução para o problema (3.32) já foi solucionada no capítulo 2, tendo como solução:

$$
T(\theta) = T_0 e^{-\mu \theta}.
$$
\n(3.33)

Como o objetivo é encontrar uma função para descrever a força necessária em  $T_1$  para o equilíbrio se manter, podemos reescrever a equação (3.33) como  $T_1(\theta) = T_0 e^{-\mu \theta}$ .

O estudo da equação (3.33) mostra que quanto maior o ângulo for, menor será a força necessária em  $T_1$  para que o equilíbrio seja mantido. Note também que (3.32) é uma equação de primeira ordem linear, assim como as equações dos problemas anteriores, mas nesse caso a solução (3.33) é uma função cuja variável independente é o ângulo, tornando esse problema diferente dos demais, pois nos problemas anteriores tinham em comum o tempo como variável independente.

Exemplo 3.3 *Suponha que a corda dá duas voltas completas em torno do poste, cujo coeficiente de atrito é* 0, 4*. Supondo que a força*  $T_0$  *é 1000 N, calcule*  $T_1$  *para que haja equilíbrio.* 

 $\textit{Solução: } T_1 = 1000e^{-0.4 \cdot 4} \Rightarrow T_1 = 6, 56 \text{ N}.$ 

## 3.5 Pressão atmosférica e sua variação

A massa específica ρ,dos gases, diferente da dos líquidos, tem um valor comparativo muito pequeno entre os gases, tornando a diferença entre dois pontos próximos entre si quase desprezível. Isso trás a ideia de que em um recipiente pequeno onde está contido um gás, podemos supor que sua pressão será a mesma em qualquer ponto contido no interior daquele recipiente. Todavia, a pressão do ar varia muito em relação a altura, desde o nível do mar até a atmosfera, e os gases sendo compressíveis, a variação na pressão tem como consequência uma variação na massa específica ρ com a altitude. Assim, antes de qualquer coisa, devemos conhecer a variação de  $\rho$  em relação a altitude y. Ao admitirmos uma massa específica proporcional a pressão, é possível obter um valor próximo ao da variação da pressão com a altitude (RESNICK; HALLIDAY; KRANE, 2003).

Partindo dessa hipótese, e considerando a variação da gravidade g com uma altitude tendendo a 0, podemos obter a pressão  $p$  de uma altitude  $y$  acima do nível do mar. Ou seja:

$$
\frac{dp}{dy} = -\rho g. \tag{3.34}
$$

Caso  $\rho$  seja proporcional a  $p$ , vamos ter:

$$
\frac{\rho}{\rho_0} = \frac{p}{p_0} \Rightarrow \rho = \rho_0 \frac{p}{p_0}.
$$
\n(3.35)

Onde  $\rho_0$  é o valor da massa específica e  $p_0$  é a pressão quando se está no nível do mar. Substituindo (3.35) em (3.34), teremos:

$$
\frac{dp}{dy} = -\left(\frac{g\rho_0}{p_0}\right)p.\tag{3.36}
$$

Reescrevendo a equação (3.36) chamando  $a = g \frac{\rho_0}{\rho_0}$  $\overline{p}_0$ , temos:

$$
\frac{dp}{dy} = -ap \Rightarrow \frac{dp}{p} = -ady.
$$
\n(3.37)

Ao integrar  $\frac{dp}{dt}$  $\frac{p}{p}$  de  $p_o$  a  $p$ , e  $-a dy$  de 0 a  $h$ , temos:

$$
\int_{p_0}^p \frac{dp}{p} = -\int_0^h ady. \tag{3.38}
$$

Cuja solução é:

$$
\ln \frac{p}{p_0} = -ah \Rightarrow \frac{p}{p_0} = e^{-ah} \Rightarrow
$$
  
 
$$
p = p_0 e^{-ah}.
$$
 (3.39)

Podemos notar da equação (3.39) que a pressão diminui exponencialmente a medida em que a altura aumenta. Diante disso, podemos calcular a altura de determinado objeto ao sabermos o valor de  $a = g \frac{\rho_0}{a}$  $\overline{p}_0$ e da pressão atmosférica exercida sobre ele.

Exemplo 3.4 *(KELLER; GETTYS; SKOVE, 1997, p. 413) Sabendo que a pressão varia com a altitude, responda:*

*a) Estime a pressão da atmosfera no pico do Monte Everest, que está a cerca de 14 km acima do nível do mar.*

**Solução**: Calcularemos de início o valor de a, sabendo que a densidade  $\rho_0 = 1,29$   $\frac{kg_0}{m^3}$  $m<sup>3</sup>$ *,* a pressão atmosférica ao nível do mar  $p_o = 101000$   $Pa$  e a gravidade  $g = 9, 8 \, \dfrac{N}{kg}$ . Ou *seja,*

$$
a = g \frac{\rho_0}{p_0} = 9,8 \frac{1,29}{101000} = 1,25168 \cdot 10^{-4}.
$$

*Daí, substituindo o valor de a, p*<sub>0</sub> *e*  $h = 1, 4 \cdot 10^4$  *m na equação (3.39), temos:* 

$$
p = 101000e^{-1,25168 \cdot 10^{-4} \cdot 1,4 \cdot 10^4} = 17,509 \text{ } kPa.
$$

*b) A que altura acima da superfície da Terra a pressão é a metade da pressão na superfície? Admita que a temperatura da atmosfera seja constante.*

*Solução: Resolvendo a equação (3.39) de modo que* p = 1 2 p0*, pois é quando a pressão atmosférica final será a metade da pressão atmosférica inicial, ou seja,*

$$
p = \frac{1}{2}p_0 \Rightarrow \frac{1}{2}p_0 = p_0 e^{-ah} \Rightarrow \frac{1}{2} = e^{-ah} \Rightarrow \ln \frac{1}{2} = -ah \Rightarrow -\ln 2 = -ah \Rightarrow h = \frac{\ln 2}{a}.
$$

*Daí, atribuindo o valor de* a *encontrado na questão anterior, temos:*

$$
h = \frac{\ln 2}{1,25168 \cdot 10^{-4}} \Rightarrow h = 5537,7347 \ m.
$$

## CONSIDERAÇÕES FINAIS

Na procura pela solução de um problema, é de fundamental importância para o modelador encontrar um método descomplicado, sempre respeitando as condições do problema, para que a interpretação seja melhor entendida. Se deparar, mediante interação e matematização do problema, com um modelo matemático simples passa a ser o mais desejado pelo modelador. E diante disso, surge a dúvida a respeito de um mesmo modelo matemático ter interpretações diferentes, de acordo com o objeto estudado.

Por meio dos problemas tratados no último capítulo deste trabalho pudemos notar que um mesmo modelo matemático tem a capacidade de explicar problemas distintos, facilitando a compreensão dos mesmos. E diante disso, é de suma importância na área da matemática aplicada, se ter um conhecimento abrangente nos ramos da matemática pura, além de ter a consciência que haverá momentos em que há necessidade de estudar sobre outras áreas do conhecimento para a interpretação do objeto de estudo.

Os problemas abordados nesta pesquisa podem ser utilizados para motivar o estudo das EDO, tendo em vista que a modelagem matemática é considerada uma metodologia de ensino promissora. Através dessa pesquisa notamos uma evolução ou modificação no modelo malthusiano e de capitalização contínua, os quais podem ser analisados em trabalhos posteriores.

# REFERÊNCIAS

ALVES, W. B. Sobre datação por decaimento radioativo. CONECTIONLINE, n. 5, p. 33-43, 2010.

BASSANEZI, R. C. Ensino-aprendizagem com modelagem matemática: uma nova estratégia. São Paulo: CONTEXTO, 2006.

BIEMBENGUT, M. S.; HEIN, N. Modelagem Matemática no ensino, São Paulo: CON-TEXTO, 2007.

BOYCE, W. E.; DIPRIMA, R. C., Equações diferenciais elementares e problemas de valores de contorno. Rio de Janeiro: LTC, 2006.

CARNEIRO, C. D. R.; MIZUSAKI, A. M. P.; ALMEIDA, F. F. M. A determinação da idade das rochas. Terra e Didatica, p. 6-35, 2005. Disponível em: <http://www.ige.unicamp.br/ terraedidatica/>. Acesso em: 4 mar. 2018.

CAXITO, F. A.; SILVA, A. V. Isótopos estáveis: fundamentos e técnicas aplicadas à caracterização e proveniência geográfica de produtos alimentícios.. geonomos. Universidade Federal de Minas Gerais, p. 10-17, dez. 2015. Disponível em: <https://www.researchgate.net/publication/288020350>. Acesso em: 23 set. 2018.

EDWARDS, C. H. Jr. Equações diferenciais elementares com problemas de contorno. Traduzido por Celso Wilmer e Lafayetté Bezerra de Castro. 3. ed. Rio de Janeiro: Prontice-Hall do Brasil, ano?.

FARIAS, R. F. A química do tempo: Carbono- 14. QNESC, v.16, p. 6-8, 2002.

FIGUEIREDO, D. G.; NEVES, A. F. Equações diferenciais aplicadas. 3. ed. Rio de Janeiro: Ímpar, 2007.

FLORIN, D. Introdução a equações diferencias: teoria e aplicações. Rio de Janeiro: LTC, 2004.

FRANCISCO, J. A. S.; LIMA, A. A.; ARÇARI, D. P. Datação por carbono-14. 2002.

GALVÊAS, E. Thomas Robert Malthus: Princípios de economia política e Considerações Sobre sua Aplicação Prática- Ensaio Sobre a População. Tradução de Regis de Castro Andrade. São Paulo: Nova Cultural Ltda, p. 05 à 232, 1996.

GARCIA, E. A. C. Biofísica. São Paulo: Sarvier, 2002.

HENEINE, I. F. Biofísica básica. São Paulo: Atheneu, 2008.

HENRIQUES, A. Thomas Robert Malthus: A Teoria Malhusiana. Instituto Politécnico de Coimbra, Junho de 2007.

KELLER, J. K.; GETTYS, W. E.; SKOVE, M. J. Introdução a equações diferencias: teoria e aplicações. Tradução de Alfredo Alves de Farias. São Paulo: Pearson Makron Books, Vol. 1, 1997.

MARTINS, J. B. A História do átomo- de Demócrito aos quarks. Rio de Janeiro: Editora Ciência Moderna, 2001.

MATHIAS, W. F.; GOMES, J. M. Equações diferenciais. São Paulo: Pearson Education do Brasil, 2012.

MENEZES, L. C. A matéria- Uma aventura do espírito: fundamentos e fronteiras do conhecimento físico. São Paulo: Livraria da Física, 2005.

MOREIRA, F. R. et al. Juros: conceitos e aplicações. Goias: ENCICLOPÉDIA BIOSFERA, Centro Científico Conhecer, Vol. 6, p. 11, 2010.

MORGAN, J. Cientistas datam construção de Stonehenge de 2300 a.C.. Disponível em: <https://www.bbc.com/portuguese/reporterbbc/story/2008/09/080922\_stonehengeidade\_mp.shtml>. Acesso em: 24 nov. de 2018.

NAGLE, R. K.; SAFF, E. B. A. D. Matemática Financeira. 6. ed. Atlas S. A., 2009.

OKUNO, E. Radiação: efeitos, riscos e benefícios. São Paulo: Harbra, 2007.

PEZZO, M. ... Datação por carbono - 14. Univerciência, p. 4 à 6. 2002.

RESNICK, R.; HALLIDAY, D.; KRANE, K. S. Física 2. Tradução de Pedro Manuel Calas Lopes Pacheco. 5. ed. Rio de Janeiro: LTC, 2003.

XAVIER, A. M. et al. Marcos da história da radioatividade e tendências atuais. São Paulo: Universidade Estadual de Campinas, Vol. 30, p. 83-91, 2007.

ZILL, D. G.; CULLEN, M. R. Equações diferenciais. 3. ed. São Paulo: Pearson Makron Books, Vol. 1, 2001.

ZILL, D. G. Equações diferenciais com aplicações em modelagem. Tradução de Ciro de Carvalho Patarra. São Paulo: Pioneira Thompson Learning, 2003.